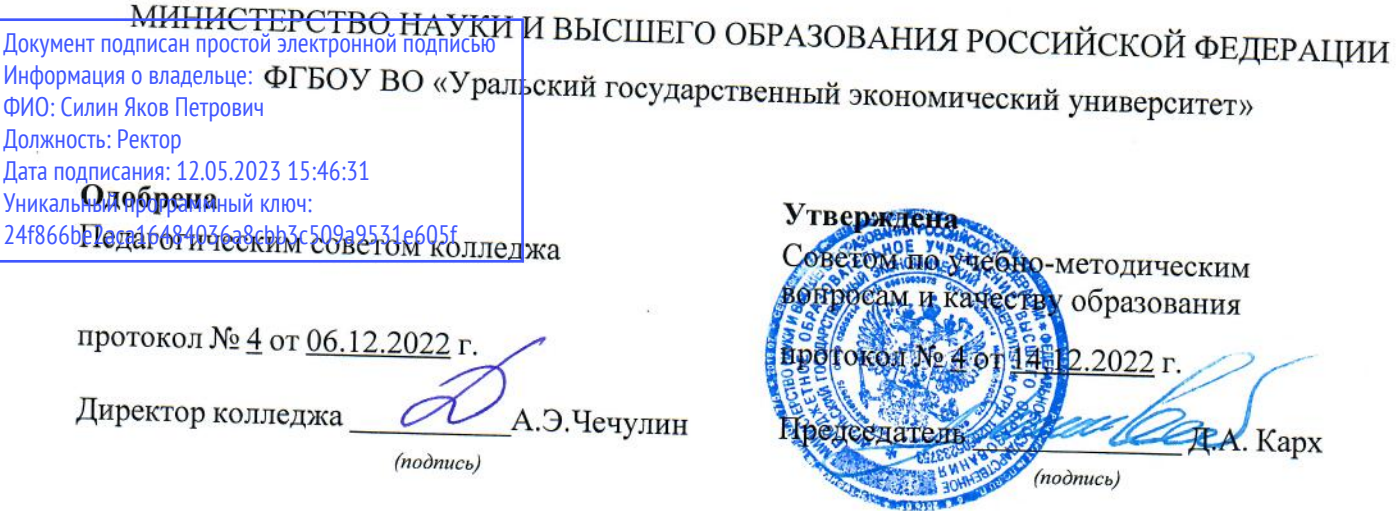

# РАБОЧАЯ ПРОГРАММА ДИСЦИПЛИНЫ

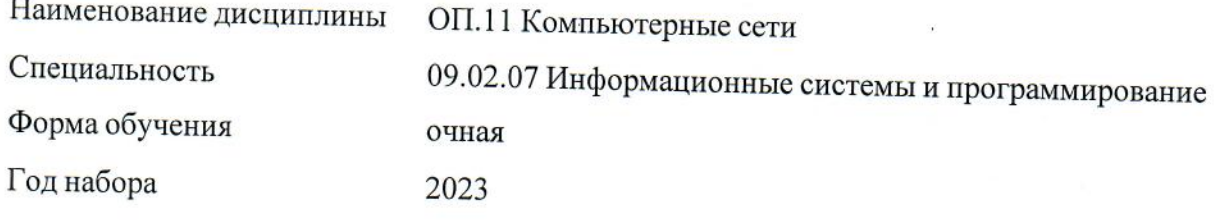

Разработана: Ст. преподаватель, Чиркин М.А.

доцент, к.п.н. Кольева Н.С.

 $\widetilde{\Omega}$ 

# **СОДЕРЖАНИЕ**

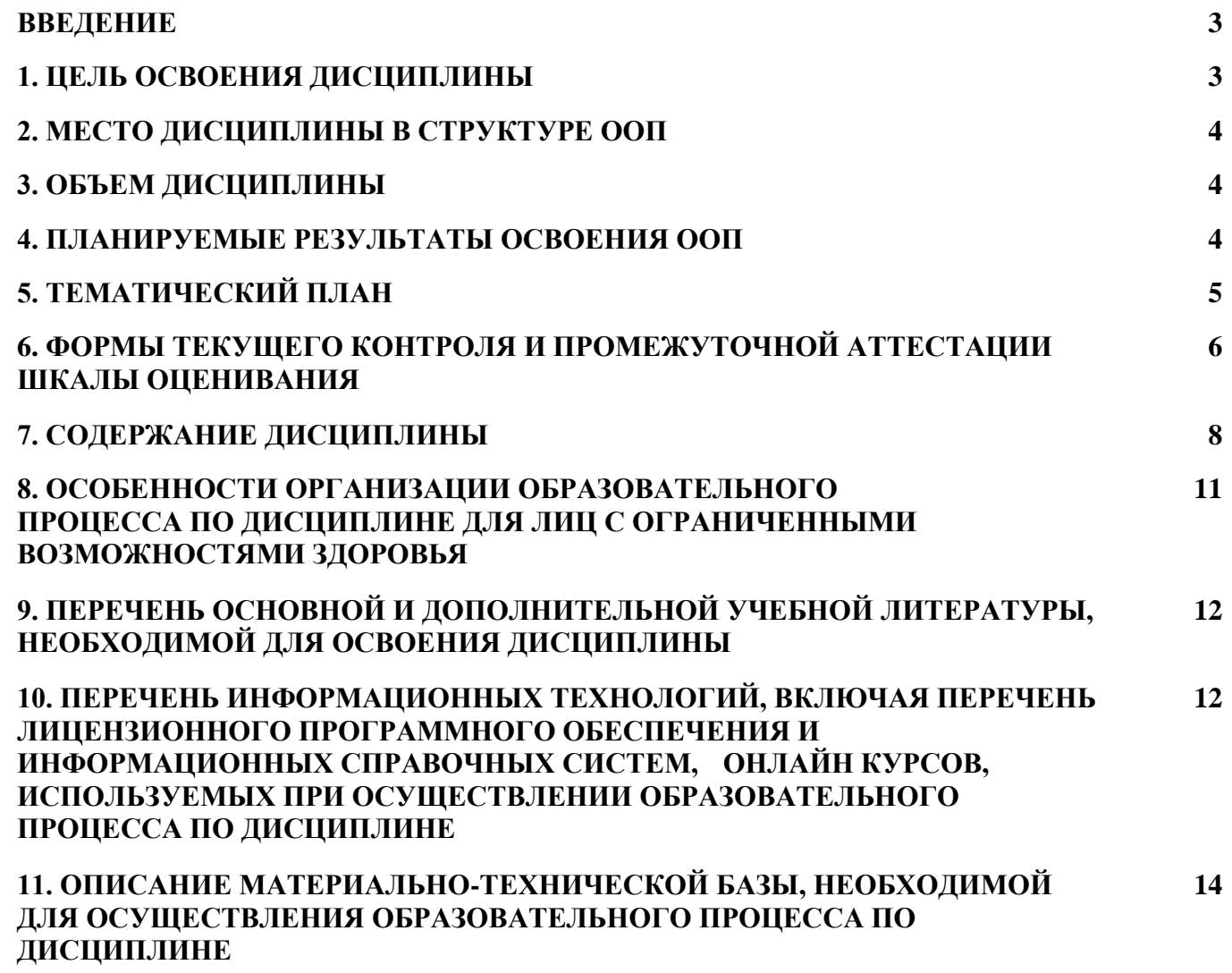

#### **ВВЕДЕНИЕ**

Рабочая программа дисциплины является частью основной образовательной программы среднего профессионального образования - программы подготовки специалистов среднего звена, разработанной в соответствии с ФГОС СПО

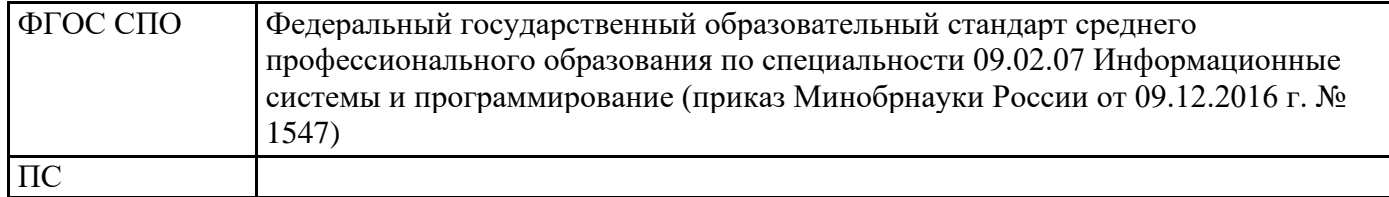

# 1. ЦЕЛЬ ОСВОЕНИЯ ДИСЦИПЛИНЫ

Целью дисциплины «Компьютерные сети» является формирование теоретических основ и практических навыков в области функционирования компьютерных сетей.

В результате освоения дисциплины обучающийся должен:

Уметь:

- организовывать и конфигурировать компьютерные сети;

- строить и анализировать модели компьютерных сетей;

- эффективно использовать аппаратные и программные компоненты компьютерных сетей при решении различных задач;

- выполнять схемы и чертежи по специальности с использованием прикладных программных средств;

- работать с протоколами разных уровней (на примере конкретного стека протоколов: TCP/IP, IPX/SPX);

- устраивать и настраивать параметры протоколов;

- проверять правильность передачи данных;

- обнаруживать и устранять ошибки при передаче данных

Знать:

- основные понятия компьютерных сетей: типы топологии, методы доступа к среде передачи;

- аппаратные компоненты компьютерных сетей;

- принципы пакетной передачи данных;

- понятие сетевой молели:

- сетевую модель OSI и другие сетевые модели;

- протоколы: основные понятия, принципы взаимодействия, различия и особенности распространенных протоколов, установка протоколов в операционных системах;

- адресацию в сетях, организацию межсетевого воздействия.

Результатом освоения дисциплины, в соответствии с рабочей программой воспитания, является формирование у обучающихся следующих личностных результатов обучения:

ЛР 4. Проявляющий и демонстрирующий уважение к труду человека, осознающий ценность собственного труда и труда других людей. Экономически активный, ориентированный на осознанный выбор сферы профессиональной деятельности с учетом личных жизненных планов, потребностей своей семьи, российского общества. Выражающий осознанную готовность к получению профессионального образования, к непрерывному образованию в течение жизни Демонстрирующий позитивное отношение к регулированию трудовых отношений. Ориентированный на самообразование и профессиональную переподготовку в условиях смены технологического уклада и сопутствующих социальных перемен. Стремящийся к формированию в сетевой среде личностно и профессионального конструктивного «цифрового следа».

ЛР 10. Бережливо относящийся к природному наследию страны и мира, проявляющий сформированность экологической культуры на основе понимания влияния социальных, экономических и профессионально-производственных процессов на окружающую среду. Выражающий деятельное неприятие действий, приносящих вред природе, распознающий опасности среды обитания, предупреждающий рискованное поведение других граждан, популяризирующий способы сохранения памятников природы страны, региона, территории, поселения, включенный в общественные инициативы, направленные на заботу о них.

# **2. МЕСТО ДИСЦИПЛИНЫ В СТРУКТУРЕ ООП**

Дисциплина относится к вариативной части учебного плана.

# **3. ОБЪЕМ ДИСЦИПЛИНЫ**

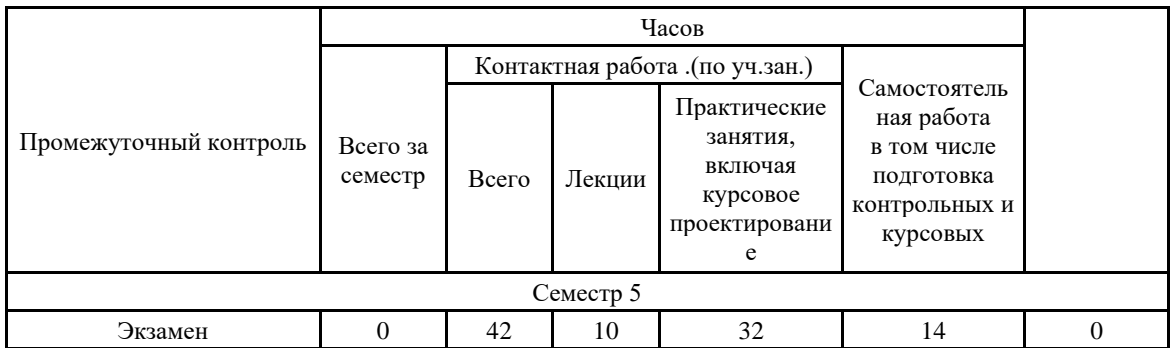

# **4.ПЛАНИРУЕМЫЕ РЕЗУЛЬТАТЫ ОСВОЕНИЯ ООП**

В результате освоения ООП у выпускника должны быть сформированы компетенции, установленные в соответствии ФГОС СПО.

Общие компетенции (ОК)

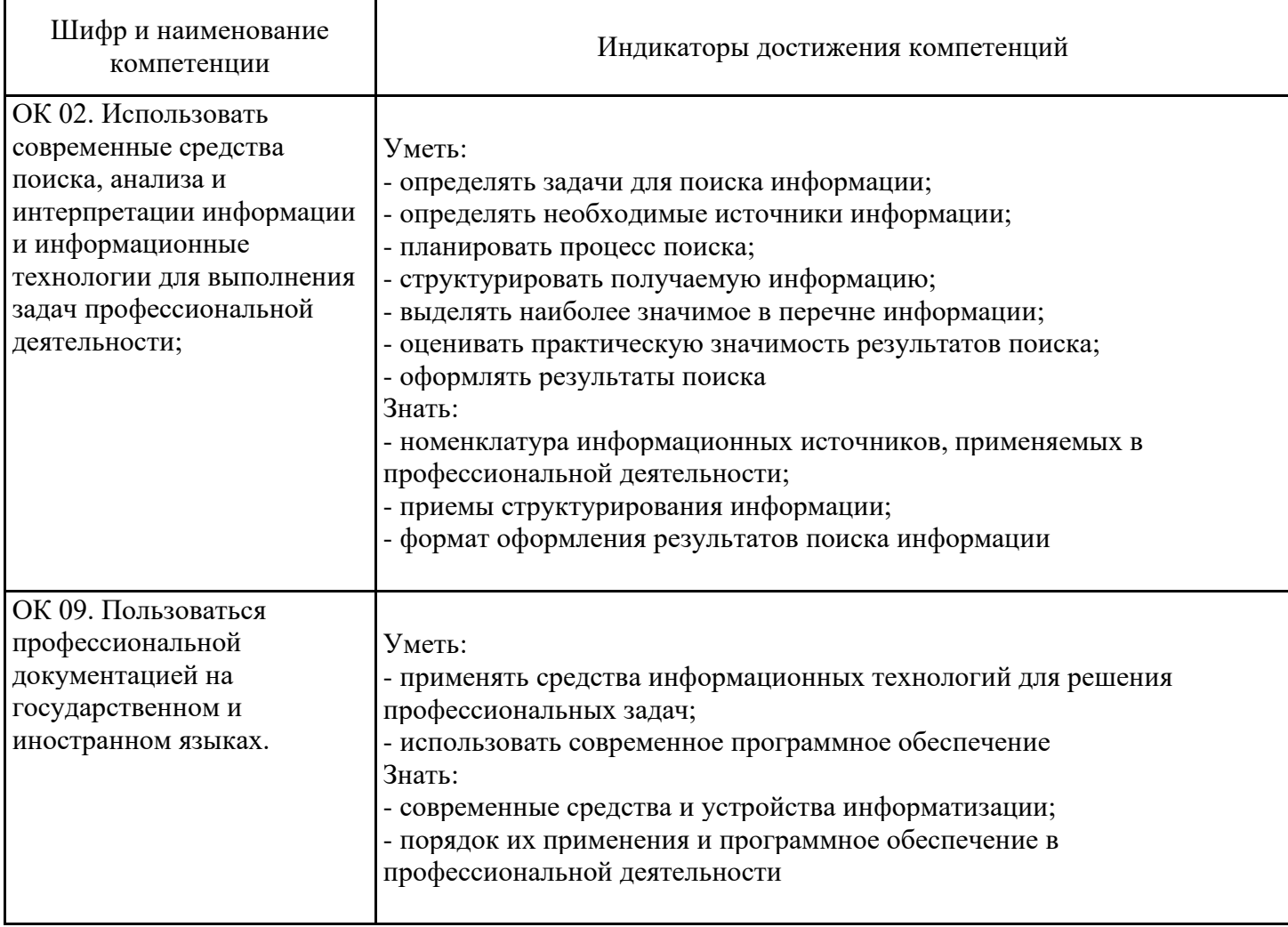

## Профессиональные компетенции (ПК)

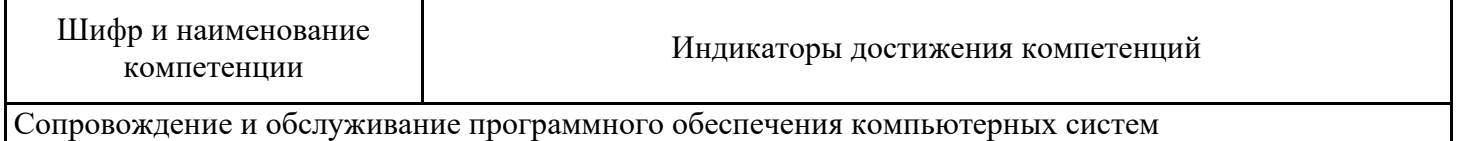

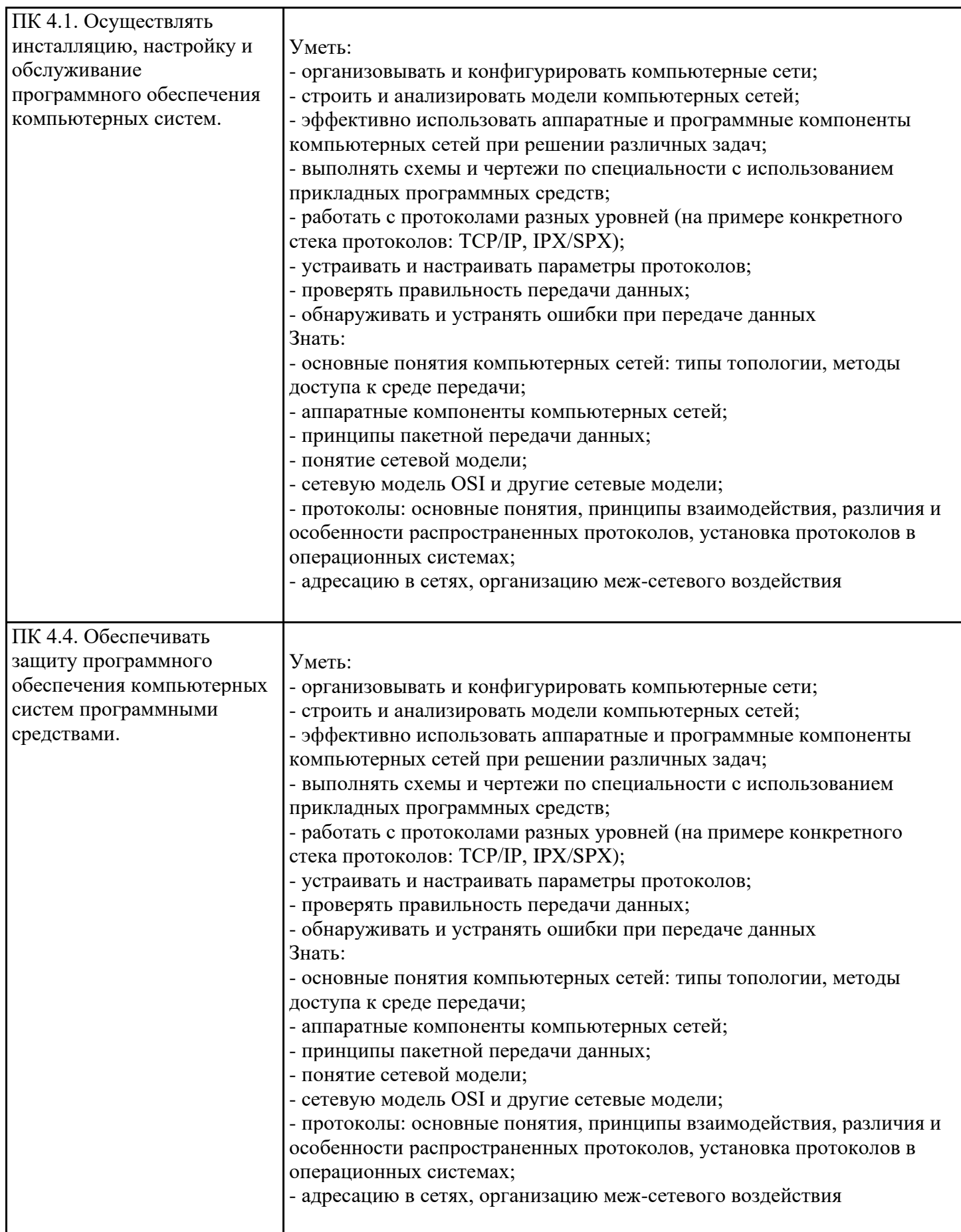

# **5. ТЕМАТИЧЕСКИЙ ПЛАН**

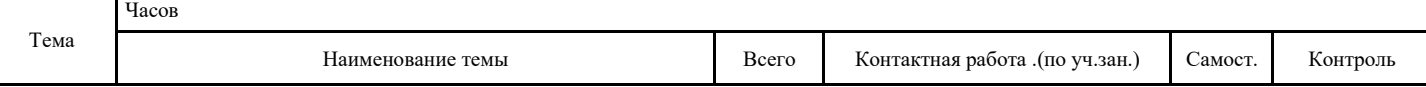

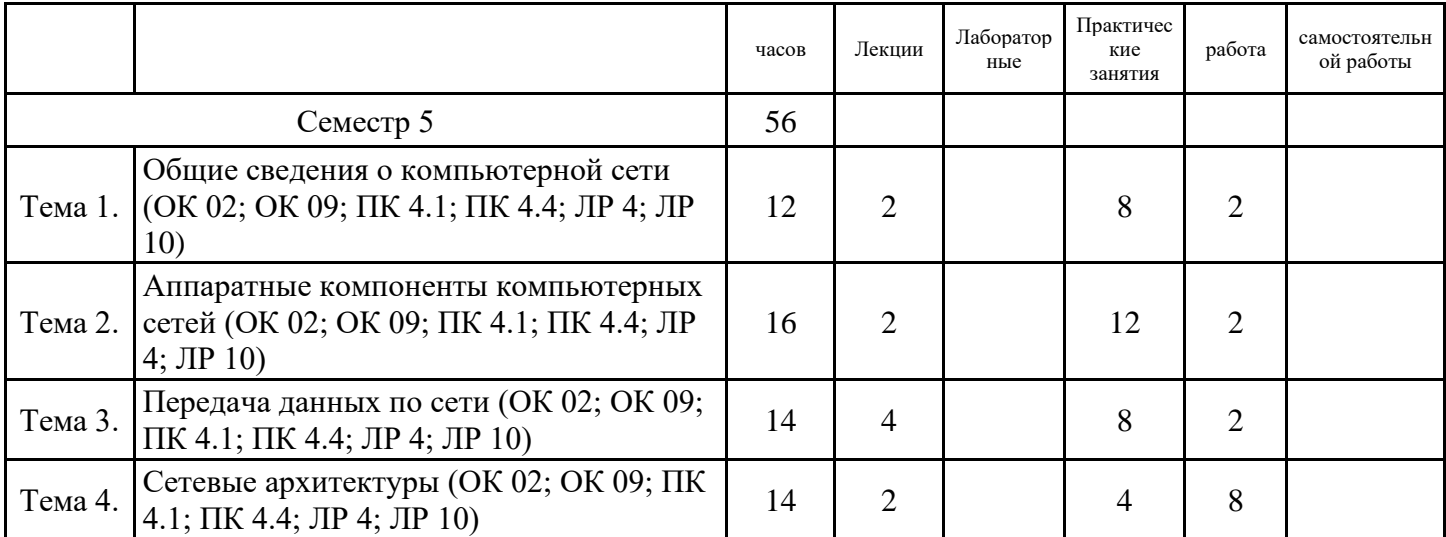

# **6. ФОРМЫ ТЕКУЩЕГО КОНТРОЛЯ И ПРОМЕЖУТОЧНОЙ АТТЕСТАЦИИ ШКАЛЫ ОЦЕНИВАНИЯ**

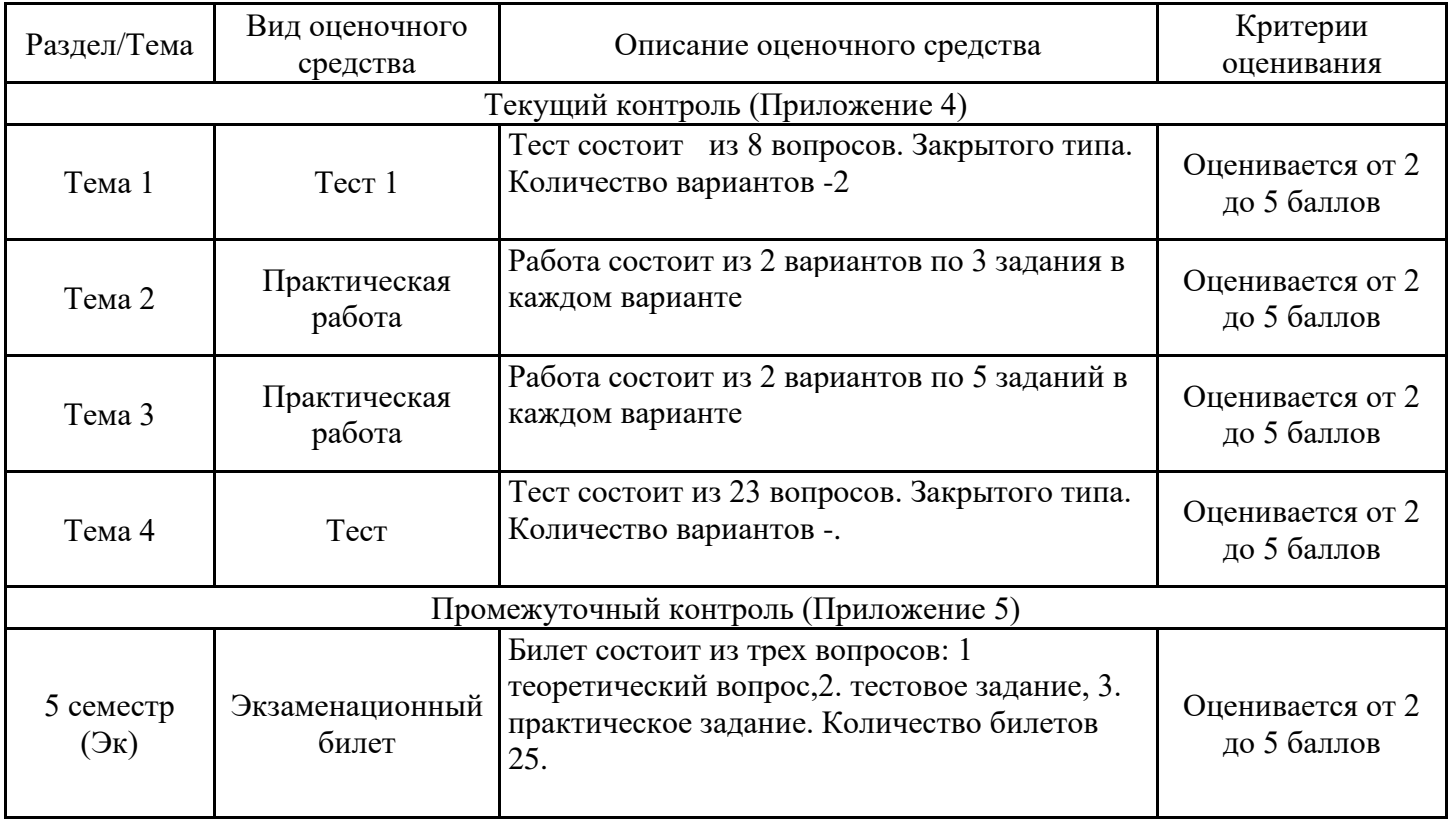

#### **ОПИСАНИЕ ШКАЛ ОЦЕНИВАНИЯ**

Показатель оценки освоения ООП формируется на основе объединения текущей и промежуточной аттестации обучающегося.

Показатель рейтинга по каждой дисциплине выражается в процентах, который показывает уровень подготовки студента.

Текущая аттестация. Используется 5-балльная система оценивания. Оценка работы студента в течении семестра осуществляется преподавателем в соответствии с разработанной им системой оценки учебных достижений в процессе обучения по данной дисциплине.

В рабочих программах дисциплин (предметов) и практик закреплены виды текущей аттестации, планируемые результаты контрольных мероприятий и критерии оценки учебный достижений.

В течение семестра преподавателем проводится не менее 3-х контрольных мероприятий, по оценке деятельности студента.

Промежуточная аттестация. Используется 5-балльная система оценивания. Оценка работы студента по окончанию дисциплины (части дисциплины) осуществляется преподавателем в соответствии с разработанной им системой оценки достижений студента в процессе обучения по данной дисциплине. Промежуточная аттестация также проводится по окончанию формирования компетенций.

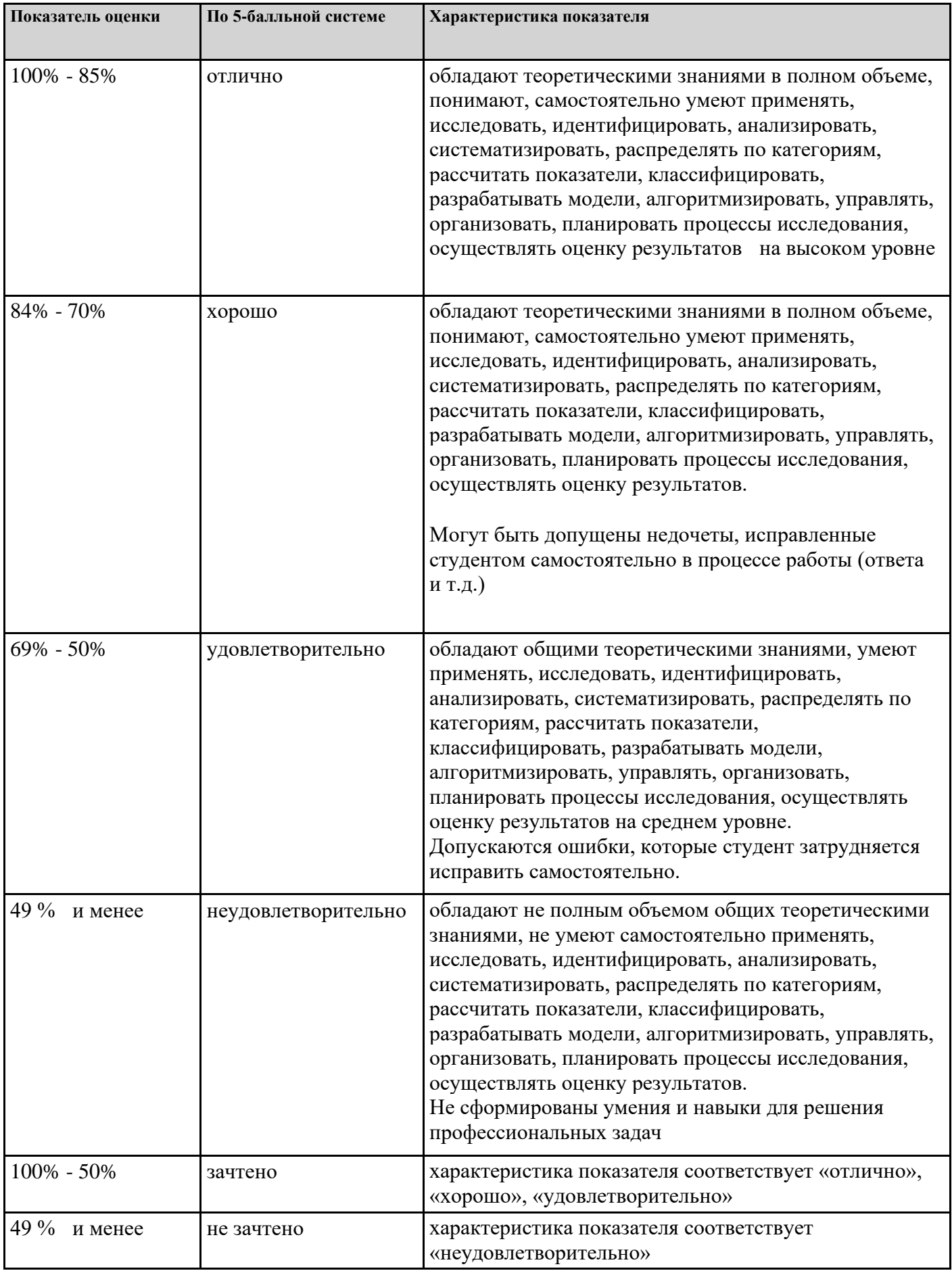

# **7. СОДЕРЖАНИЕ ДИСЦИПЛИНЫ**

7.1. Содержание лекций

Тема 1. Общие сведения о компьютерной сети (ОК 02; ОК 09; ПК 4.1; ПК 4.4; ЛР 4; ЛР 10) Понятие компьютерной сети (компьютерная сеть, сетевое взаимодействие, автономная среда, назначение сети, ресурсы сети, интерактивная связь, Интернет). Классификация компьютерных сетей по степени территориальной распределенности: локальные, глобальные сети, сети масштаба города. Классификация сетей по уровню административной поддержки: одно-ранговые сети, сети на основе сервера. Классификация сетей по топологии.

Методы доступа к среде передачи данных. Классификация методов доступа. Методы до-ступа CSMA/CD, CSM/CA. Маркерные методы доступа.

Сетевые модели. Понятие сетевой модели. Модель OSI. Уровни модели. Взаимодействие уровней. Интерфейс. Функции уровней модели OSI. Модель TCP/IP(ОК 02, ОК 09)

Тема 2. Аппаратные компоненты компьютерных сетей (ОК 02; ОК 09; ПК 4.1; ПК 4.4; ЛР 4; ЛР 10) Типы сетей, линий и каналов связи. Соединители, коннекторы для различных типов кабелей. Инструменты для монтажа и тестирования кабельных систем. Беспроводные среды передачи данных.

Коммуникационное оборудование сетей. Сетевые адаптеры. Функции и характеристики сетевых адаптеров. Классификация сетевых адаптеров. Драйверы сетевых адаптеров. Установка и конфигурирование сетевого адаптера. Концентраторы, мосты, коммутирующие мосты, маршрутизаторы, шлюзы, их назначение, основные функции и параметры (ОК 02, ОК 09)

Тема 3. Передача данных по сети (ОК 02; ОК 09; ПК 4.1; ПК 4.4; ЛР 4; ЛР 10) Теоретические основы передачи данных. Понятие сигнала, данных. Методы кодирования данных при передаче. Модуляция сигналов. Методы оцифровки. Понятие коммутации. Коммутация каналов, пакетов, сообщений. Понятие пакета.

Протоколы и стеки протоколов. Структура стеков OSI, IPX/SPX, NetBios/SMB. Стек протоколов TCP/IP. Его состав и назначение каждого протокола. Распределение протоколов по назначению в модели OSI. Сетевые и транспортные протоколы. Протоколы прикладного уровня FTP, HTTP, Telnet, SMTP, POP3. (ОК 02, ОК 09)

Типы адресов стека TCP/IP. Типы адресов стека TCP/IP. Локальные адреса. Сетевые IP-адреса. Доменные имена. Формат и классы IP-адресов. Подсети и маски подсетей. Назначение адресов автономной сети. Централизованное распределение адресов. Отображение IP-адресов на локальные адреса. Система DNS.

Теоретические основы передачи данных. Понятие сигнала, данных. Методы кодирования данных при передаче. Модуляция сигналов. Методы оцифровки. Понятие коммутации. Коммутация каналов, пакетов, сообщений. Понятие пакета (ОК 02, ОК 09)

Тема 4. Сетевые архитектуры (ОК 02; ОК 09; ПК 4.1; ПК 4.4; ЛР 4; ЛР 10) Технологии локальных компьютерных сетей. Технология Ethernet. Технологии TokenRing и FDDI. Технологии беспроводных локальных сетей.

Технологии глобальных сетей. Принципы построения глобальных сетей. Организация межсетевого взаимодействия (ОК 02, ОК 09)

7.2 Содержание практических занятий и лабораторных работ

Тема 1. Общие сведения о компьютерной сети (ОК 02; ОК 09; ПК 4.1; ПК 4.4; ЛР 4; ЛР 10) Практическая работа №1 "Построение схемы компьютерной сети" Выполнение заданий по теме Практическая работа №2 "Построение схемы компьютерной сети" Выполнение заданий по теме (ПК 4.1, 4.9) Практическая работа №3 "Монтаж кабельных сред технологий Ethernet" Выполнение заданий по теме (ПК 4.1, 4.9) Практическая работа №4 "Монтаж кабельных сред технологий Ethernet" Выполнение заданий по теме (ПК 4.1, 4.9) Тема 2. Аппаратные компоненты компьютерных сетей (ОК 02; ОК 09; ПК 4.1; ПК 4.4; ЛР 4; ЛР 10) Практическая работа №5 "Построение одноранговой сети" Выполнение заданий по теме (ПК 4.1, 4.9) Практическая работа №6 "Построение одноранговой сети" Выполнение заданий по теме (ПК 4.1, 4.9) Практическая работа №7 "Построение одноранговой сети" Выполнение заданий по теме (ПК 4.1, 4.9) Практическая работа №8 "Настройка протоколов TCP/IP в операционных системах" Выполнение заданий по теме (ПК 4.1, 4.9) Практическая работа №9 "Настройка протоколов TCP/IP в операционных системах" Выполнение заданий по теме (ПК 4.1, 4.9) Практическая работа №10 "Построение сети" Выполнение заданий по теме (ПК 4.1, 4.9) Тема 3. Передача данных по сети (ОК 02; ОК 09; ПК 4.1; ПК 4.4; ЛР 4; ЛР 10) Практическая работа №11 "Работа с диагностическими утилитами протокола ТСР/IР" Выполнение заданий по теме (ПК 4.1, 4.9) Практическая работа №12 "Работа с диагностическими утилитами протокола ТСР/IР" Выполнение заданий по теме (ПК 4.1, 4.9) Практическая работа №13 "Методы кодирования данных при передаче" Выполнение заданий по теме (ПК 4.1, 4.9) Практическая работа №14 "Методы кодирования данных при передаче" Выполнение заданий по теме (ПК 4.1, 4.9) Тема 4. Сетевые архитектуры (ОК 02; ОК 09; ПК 4.1; ПК 4.4; ЛР 4; ЛР 10) Практическая работа №15 "Организация межсетевого взаимодействия" Выполнение заданий по теме (ПК 4.1, 4.9) Практическая работа №16 "Организация межсетевого взаимодействия" Выполнение заданий по теме  $($ <del>IIK</del> 4.1, 4.9)

7.3. Содержание самостоятельной работы

Тема 1. Общие сведения о компьютерной сети (ОК 02; ОК 09; ПК 4.1; ПК 4.4; ЛР 4; ЛР 10) 1. Изучение понятийного аппарата темы, лекционного материала, глав рекомендованных учебников основной и дополнительной литературы.

2. Выполнение заданий для самостоятельной работы

Подготовка сообщения на тему «Классификация локальных сетей»

Тема 2. Аппаратные компоненты компьютерных сетей (ОК 02; ОК 09; ПК 4.1; ПК 4.4; ЛР 4; ЛР 10) Изучение понятийного аппарата темы, лекционного материала, глав рекомендованных учебников основной и дополнительной литературы. Выполнение заданий для самостоятельной работы Подготовка реферата на тему: «Изучение амплитудно-частотных характеристик сетевого кабеля – витая пара»

Тема 3. Передача данных по сети (ОК 02; ОК 09; ПК 4.1; ПК 4.4; ЛР 4; ЛР 10) Изучение понятийного аппарата темы, лекционного материала, глав рекомендованных учебников основной и дополнительной литературы. Выполнение заданий для самостоятельной работы. Подготовка доклада на тему «Сетезависимые и сетенезависимые уровни модели OSI»

Тема 4. Сетевые архитектуры (ОК 02; ОК 09; ПК 4.1; ПК 4.4; ЛР 4; ЛР 10) Изучение понятийного аппарата темы, лекционного материала, глав рекомендованных учебников основной и дополнительной литературы. Выполнение заданий для самостоятельной работы. Выполнить сравнительный анализ сетевых технологий. Результат оформить в виде таблицы

7.3.1. Примерные вопросы для самостоятельной подготовки к зачету/экзамену Приложение 1.

7.3.2. Практические задания по дисциплине для самостоятельной подготовки к зачету/экзамену

Приложение 2.

7.3.3. Перечень курсовых работ Не предусмотрено.

7.4. Электронное портфолио обучающегося Материалы не размещаются.

7.5. Методические рекомендации по выполнению контрольной работы Не предусмотрено.

7.6 Методические рекомендации по выполнению курсовой работы Не предусмотрено.

## **8. ОСОБЕННОСТИ ОРГАНИЗАЦИИ ОБРАЗОВАТЕЛЬНОГО ПРОЦЕССА ПО ДИСЦИПЛИНЕ ДЛЯ ЛИЦ С ОГРАНИЧЕННЫМИ ВОЗМОЖНОСТЯМИ ЗДОРОВЬЯ**

#### *По заявлению студента*

В целях доступности освоения программы для лиц с ограниченными возможностями здоровья при необходимости кафедра обеспечивает следующие условия:

- особый порядок освоения дисциплины, с учетом состояния их здоровья;

- электронные образовательные ресурсы по дисциплине в формах, адаптированных к ограничениям их здоровья;

- изучение дисциплины по индивидуальному учебному плану (вне зависимости от формы обучения);

- электронное обучение и дистанционные образовательные технологии, которые предусматривают возможности приема-передачи информации в доступных для них формах.

- доступ (удаленный доступ), к современным профессиональным базам данных и информационным справочным системам, состав которых определен РПД.

# **9. ПЕРЕЧЕНЬ ОСНОВНОЙ И ДОПОЛНИТЕЛЬНОЙ УЧЕБНОЙ ЛИТЕРАТУРЫ, НЕОБХОДИМОЙ ДЛЯ ОСВОЕНИЯ ДИСЦИПЛИНЫ**

#### **Сайт библиотеки УрГЭУ**

http://lib.usue.ru/

#### **Основная литература:**

1. Дибров М. В. Компьютерные сети и телекоммуникации. Маршрутизация в IP-сетях в 2 ч. Часть 1. [Электронный ресурс]:Учебник и практикум Для СПО. - Москва: Юрайт, 2020. - 333 – Режим доступа: https://urait.ru/bcode/452574

2. Замятина О. М. Инфокоммуникационные системы и сети. Основы моделирования. [Электронный ресурс]:Учебное пособие Для СПО. - Москва: Юрайт, 2020. - 159 – Режим доступа: https://urait.ru/bcode/456799

3. Дибров М. В. Компьютерные сети и телекоммуникации. Маршрутизация в IP-сетях в 2 ч. Часть 2. [Электронный ресурс]:Учебник и практикум Для СПО. - Москва: Юрайт, 2020. - 351 – Режим доступа: https://urait.ru/bcode/453065

4. Гаврилов М. В., Климов В. А. Информатика и информационные технологии. [Электронный ресурс]:Учебник Для СПО. - Москва: Издательство Юрайт, 2020. - 383 – Режим доступа: https://urait.ru/bcode/449286

5. Дибров М. В. Компьютерные сети и телекоммуникации. Маршрутизация в IP-сетях в 2 ч. Часть 2 [Электронный ресурс]:учебник и практикум для спо. - Москва: Юрайт, 2023. - 351 с – Режим доступа: https://urait.ru/bcode/514019

6. Дибров М. В. Компьютерные сети и телекоммуникации. Маршрутизация в IP-сетях в 2 ч. Часть 1 [Электронный ресурс]:учебник и практикум для спо. - Москва: Юрайт, 2023. - 333 с – Режим доступа: https://urait.ru/bcode/513518

#### **Дополнительная литература:**

1. Кузин А. В., Кузин Д.А. Компьютерные сети [Электронный ресурс]:Учебное пособие. - Москва: Издательство "ФОРУМ", 2020. - 190 – Режим доступа: https://znanium.com/catalog/product/1088380

2. Гвоздева В.А. Информатика, автоматизированные информационные технологии и системы. [Электронный ресурс]:Учебник. - Москва: Издательский Дом "ФОРУМ", 2020. - 542 – Режим доступа: https://znanium.com/catalog/product/1067007

3. Шаньгин В.Ф. Информационная безопасность компьютерных систем и сетей [Электронный ресурс]:Учебное пособие. - Москва: Издательский Дом "ФОРУМ", 2021. - 416 – Режим доступа: https://znanium.com/catalog/product/1189327

4. Максимов Н. В., Попов И.И. Компьютерные сети. [Электронный ресурс]:Учебное пособие. - Москва: Издательство "ФОРУМ", 2021. - 464 – Режим доступа: https://znanium.com/catalog/product/1189333

5. Исаченко О.В. Программное обеспечение компьютерных сетей [Электронный ресурс]:Учебное пособие. - Москва: ООО "Научно-издательский центр ИНФРА-М", 2021. - 158 – Режим доступа: https://znanium.com/catalog/product/1189344

# **10. ПЕРЕЧЕНЬ ИНФОРМАЦИОННЫХ ТЕХНОЛОГИЙ, ВКЛЮЧАЯ ПЕРЕЧЕНЬ ЛИЦЕНЗИОННОГО ПРОГРАММНОГО ОБЕСПЕЧЕНИЯ И ИНФОРМАЦИОННЫХ СПРАВОЧНЫХ СИСТЕМ, ОНЛАЙН КУРСОВ, ИСПОЛЬЗУЕМЫХ ПРИ ОСУЩЕСТВЛЕНИИ ОБРАЗОВАТЕЛЬНОГО ПРОЦЕССА ПО ДИСЦИПЛИНЕ**

#### **Перечень лицензионного программного обеспечения:**

Microsoft Windows 10 .Договор № 52/223-ПО/2020 от 13.04.2020, Акт № Tr000523459 от 14.10.2020. Срок действия лицензии 30.09.2023.

Astra Linux Common Edition. Договор № 1 от 13 июня 2018, акт от 17 декабря 2018. Срок действия лицензии - без ограничения срока.

Microsoft Office 2016.Договор № 52/223-ПО/2020 от 13.04.2020, Акт № Tr000523459 от 14.10.2020 Срок действия лицензии 30.09.2023.

МойОфис стандартный. Соглашение № СК-281 от 7 июня 2017. Дата заключения - 07.06.2017. Срок действия лицензии - без ограничения срока.

Libre Office. Лицензия GNU LGPL. Срок действия лицензии - без ограничения срока.

CorelDRAW Graphics Suite X8. Договор № 34-С 2017 от 27.03.2017, Акт № Tr007267 от 24.01.2020. Срок действия лицензии -бессрочное пользование.

Adobe Lightroom CC.Договр № 158/223-ПО/2022 от 15.12.2022. Срок действия лицензии 15.12.2023.

Adobe Photoshop CC. Договр № 158/223-ПО/2022 от 15.12.2022. Срок действия лицензии 15.12.2023.

Autodesk 3D Studio MAX. Эл. лицензия для вуза. Срок действия лицензии - без ограничения срока.

Inkscape. Лицензия GNU GENERAL PUBLIC LICENSE. Срок действия лицензии - без ограничения срока.

IBM SPSS Statistics Base Edition Edition Campus Value Unit Term License Subscription and Support 12 Month.Договор № 11/223-ПО/2022 от 25.02.2022. Срок действия 28.02.2023.

Crystal Reports XI Professional. Договор № 67Т от 04.07.2007 г..

Maple 11. Договор № 67Т от 04.07.2007 г..

ГИС MapInfo Professional. Лицензионный договор № 79/2016-У от 7 сентября 2016, Акт № 215 от 22 сентября 2016.

InterBase XE7 ToGo. Эл. лицензия, Информационное письмо.

IBLite XE7. Эл. лицензия, Информационное письмо.

Альта Максимум. Лицензионное соглашение, Лицензия.

Microsoft Dynamics CRM. Соглашение от 23.08.2016.

Microsoft Visual Studio Community. Лицензия для образовательных учреждений. Срок действия лицензии - без ограничения срока.

Microsoft SQL Server Express. Лицензия для образовательных учреждений. Срок действия лицензии - без ограничения срока.

MySQL Community Server. Стандартная общественная лицензия GNU (GPL). Срок действия лицензии - без ограничения срока.

Язык программирования R.Лицензия GNU GPL 2.Срок действия лицензии - без ограничения срока.

R Studio (среда для языка программирования R).Лицензия GNU Affero General Public License v3.Срок действия лицензии - без ограничения срока.

Язык программирования Python.Python Software Foundation License (PSFL). Срок действия лицензии - без ограничения срока.

Secret Net 7. Клиент (автономный режим работы). Договор № 73700092 от 04.08.2017, Товарная накладная № 73700092 от 11.10.2017.

Oracle VM VirtualBox. СПО. Срок действия лицензии - без ограничения срока.

Эмулятор GNS 3.Лицензия GNU GPL. Срок действия лицензии - без ограничения срока.

WinSCP. Лицензия GNU General Public License. Срок действия лицензии - без ограничения срока.

Putty. Лицензия MIT license. Срок действия лицензии - без ограничения срока.

Архиватор 7-Zip. Лицензия GNU LGPLv2.1 + with unRAR restriction / LZMA SDK in the public domain. Срок действия лицензии - без ограничения срока.

FAR Manager. Лицензия Revised BSD license. Срок действия лицензии - без ограничения срока.

GRETL. Лицензия GNU GPLv3.Срок действия лицензии - без ограничения срока.

Система контроля версий Git. Лицензия GNU GPL v2 and GNU LGPL v2.1. Срок действия лицензии - без ограничения срока.

Notepad++. Лицензия GNU General Public License. Срок действия лицензии - без ограничения срока.

PSPP. Лицензия GNU General Public License.Срок действия лицензии - без ограничения срока. HxD Hex Editor. Лицензия freeeware. Срок действия лицензии - без ограничения срока. Adobe Reader. Лицензия freeeware. Срок действия лицензии - без ограничения срока. Язык программирования Java.

TeX Live. Лицензия GNU General Public License. Срок действия лицензии - без ограничения срока.

#### **Перечень информационных справочных систем, ресурсов информационнотелекоммуникационной сети «Интернет»:**

## **11. ОПИСАНИЕ МАТЕРИАЛЬНО-ТЕХНИЧЕСКОЙ БАЗЫ, НЕОБХОДИМОЙ ДЛЯ ОСУЩЕСТВЛЕНИЯ ОБРАЗОВАТЕЛЬНОГО ПРОЦЕССА ПО ДИСЦИПЛИНЕ**

Реализация учебной дисциплины осуществляется с использованием материально-технической базы УрГЭУ, обеспечивающей проведение всех видов учебных занятий и научно-исследовательской и самостоятельной работы обучающихся:

Специальные помещения представляют собой учебные аудитории для проведения всех видов занятий, групповых и индивидуальных консультаций, текущего контроля и промежуточной аттестации.

Помещения для самостоятельной работы обучающихся оснащены компьютерной техникой с возможностью подключения к сети "Интернет" и обеспечением доступа в электронную информационно-образовательную среду УрГЭУ.

Все помещения укомплектованы специализированной мебелью и оснащены мультимедийным оборудованием спецоборудованием (информационно-телекоммуникационным, иным компьютерным), доступом к информационно-поисковым, справочно-правовым системам, электронным библиотечным системам, базам данных действующего законодательства, иным информационным ресурсам служащими для представления учебной информации большой аудитории.

Для проведения занятий лекционного типа презентации и другие учебно-наглядные пособия, обеспечивающие тематические иллюстрации.

#### **7.3.1. Примерные вопросы для самостоятельной подготовки к экзамену**

1. Определение ВС, ГВС, ЛВС. Программные и аппаратные средства ИВС.

2. Сети одноранговые и «клиент/сервер».

3. Основные требования, предъявляемые к современным вычислительным сетям (производительность, надежность, управляемость).

4. Основные требования, предъявляемые к современным вычислительным сетям (расширяемость, прозрачность, интегрируемость).

5. Классификация ВС по различным признакам.

6. Классификация ВС по масштабу (сети отделов, кампусов и корпоративные сети).

7. Понятие топология вычислительной сети. Основные виды топологии. Шина.

8. Понятие топология вычислительной сети. Основные виды топологии. Звезда.

9. Понятие топология вычислительной сети. Основные виды топологии. Кольцо.

10. Модель взаимодействия открытых систем OSI. Понятие протокол. Понятие интерфейс. Физический уровень.

11. Модель взаимодействия открытых систем OSI. Понятие протокол. Понятие интерфейс. Канальный уровень

12. Модель взаимодействия открытых систем OSI. Понятие протокол. Понятие интерфейс. Сетевой уровень.

13. Модель взаимодействия открытых систем OSI. Понятие протокол. Понятие интерфейс. Транспортный уровень.

14. Модель взаимодействия открытых систем OSI. Понятие протокол. Понятие интерфейс. Сеансовый (или сессионный) уровень, уровень представления.

15. Модель взаимодействия открытых систем OSI. Понятие протокол. Понятие интерфейс. Прикладной уровень.

16. Доступ к среде передачи (CSMA/CD).

17. Доступ к среде передачи (CSMA/CA).

18. Доступ к среде передачи (передача маркера).

19. Понятие «Стек протоколов». Стек протоколов TCP/IP. Протоколы: Telnet, FTP. SMTP, РОРЗ.

20. Понятие «Стек протоколов». Стек протоколов TCP/IP. Протоколы: DNS, HTTP.

21. Понятие «Стек протоколов». Стек протоколов TCP/IP. Протоколы: TCP, UDP.

IP.

22. Понятие «Стек протоколов». Стек протоколов TCP/IP. Протокол Wi-Fi.

23. Понятие «Стек протоколов». Стек протоколов TCP/IP. Протокол Bluetooth.

24. Понятие «Стек протоколов». Стек протоколов TCP/IP. Протоколы Ethernet.

25. Понятие «Стек протоколов». Стек протоколов TCP/IP. Протоколы Token Ring.

26. Понятие «Стек протоколов». Стек протоколов TCP/IP. Протоколы: Frame Relay,

ATM.

27. Основы IP-адресации.

28. Правила назначения IP-адресов сетей и узлов.

29. Маска подсети Десятичная форма представления IP-адресов. Классы сетей.

30. DNS. Домен.

31. Понятие сетевой архитектуры. Архитектуры на базе электропроводки.

32. Понятие сетевой архитектуры. Ethernet

33. Понятие сетевой архитектуры. Беспроводные сети. Связь в микроволновом диапазоне.

34. Понятие сетевой архитектуры. Беспроводные сети. Связь в микроволновом диапазоне. Инфракрасная связь.

35. Сетевые компоненты. Повторители и усилители. Сетевой адаптер.

36. Сетевые компоненты. Повторители и усилители. Концентратор, мост.

37. Сетевые компоненты. Повторители и усилители. Коммутатор, шлюз.

38. Сетевые компоненты. Повторители и усилители. Маршрутизатор.

39. Типы линий связи. Характеристики линий связи. Аналоговые и цифровые линии связи. Витая пара.

40. Типы линий связи. Характеристики линий связи. Аналоговые и цифровые линии связи. Оптоволокно.

41. Компьютерные вирусы. Сетевые вирусы.

42. Антивирусные программы.

43. Сервисы сети Internet. WWW, электронная почта, IRC.

44. Сервисы сети Internet. Telnet, Usenet, ICQ.

45. Виды подключения к Интернет.

46. Браузер. Возможности и настройки обозревателя.

47. Возможности программы NetMeeting.

48. Терминология HTML. Методика использования. Основные конструкции.

49. Использование различных приложений для создания веб-страниц.

50. Поисковые системы. Виды и возможности.

51. Этапы разработки сайтов.

52. Сетевые операционные системы.

## 7.3.2. Практические задания по дисциплине для самостоятельной подготовки к экзамену

ОК 02.: Использовать современные средства поиска, анализа и интерпретации информации  $\mathbf{M}$ информационные технологии лля **выполнения** залач профессиональной деятельности;

Закрытые вопросы.

#### 1) Выберите один правильный ответ из предложенных вариантов.

Предоставляющий свои ресурсы пользователям сети компьютер - это:

- а) Пользовательский
- **b**) Клиент
- c) Cepbep

#### 2) Выберите один правильный ответ из предложенных вариантов.

Центральная машина сети называется:

- а) Центральным процессором
- b) **Cepberom**
- с) Маршрутизатором

#### 3) Выберите один правильный ответ из предложенных вариантов.

Обобщенная геометрическая характеристика компьютерной сети - это:

- а) Топология сети
- b) Сервер сети
- с) Удаленность компьютеров сети

#### 4) Выберите один правильный ответ из предложенных вариантов.

Глобальной компьютерной сетью мирового уровня является:

- a) WWW
- b) E-mail
- с) Интранет

#### 5) Выберите один правильный ответ из предложенных вариантов.

Основными видами компьютерных сетей являются сети:

#### а) локальные, глобальные, региональные

- b) клиентские, корпоративные, международные
- с) социальные, развлекательные, бизнес-ориентированные

#### Открытые вопросы.

1. Допишите пропущенные слова.

Схема представляет процесс передачи ...

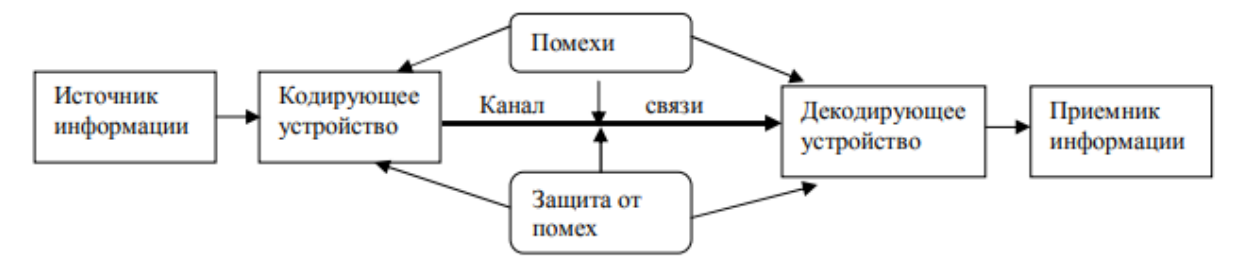

Ответ: Информация 2. Допишите пропущенные слова.

Схема представляет процесс ... информации.

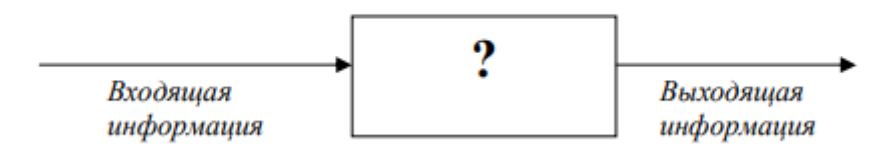

Ответ: обработки

 $3.$ 

Определите правило, использованное при обработке информации, и закончите последовательность: ЯБЛОКО - 6, МИР - 3, ДА - 2, ЭКЗАМЕН - 7, ДОБРОТА - 7, ПРОГРАММА -

 $\ddotsc$ Ответ: 9

#### 4. Допишите пропущенные слова.

Минимальная единица количества информации называется ... Ответ: бит

#### 5. Допишите пропущенные слова.

Минимальный участок изображения, которому можно задать цвет, называется... Ответ: пиксель

# ОК 09.: Пользоваться профессиональной документацией на государственном и иностранном языках.

#### Закрытые вопросы

#### 1) Выберите один правильный ответ из предложенных вариантов.

Протокол компьютерной сети - совокупность:

- а) Электронный журнал для протоколирования действий пользователей сети
- b) Технических характеристик трафика сети
- с) Правил, регламентирующих прием-передачу, активацию данных в сети

#### 2) Выберите один правильный ответ из предложенных вариантов.

Основным назначением компьютерной сети является:

- а) Совместное удаленное использование ресурсов сети сетевыми пользователям
- b) Физическое соединение всех компьютеров сети
- с) Совместное решение распределенной задачи пользователями сети

## 3) Выберите один правильный ответ из предложенных вариантов.

Узловым в компьютерной сети служит сервер:

- а) Располагаемый в здании главного офиса сетевой компании
- **b)** Связывающие остальные компьютеры сети
- с) На котором располагается база сетевых данных

#### 4) Выберите один правильный ответ из предложенных вариантов.

К основным компонентам компьютерных сетей можно отнести все перечисленное:

## а) Сервер, клиентскую машину, операционную систему, линии

- b) Офисный пакет, точку доступа к сети, телефонный кабель, хостинг-компанию
- с) Пользователей сети, сайты, веб-магазины, хостинг-компанию

#### 5) Выберите один правильный ответ из предложенных вариантов.

Первые компьютерные сети:

- a) ARPANET, ETHERNET
- $b)$  TCP, IP
- c) WWW. INTRANET

## Открытые вопросы

1. Напишите соответствие алфавитов системы счисления ....

Ответ:

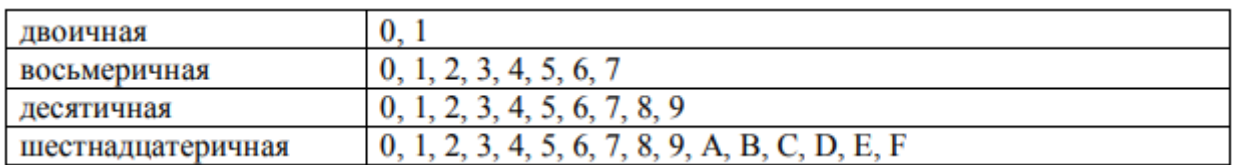

2. Вставьте пропущенные значения. Один Килобайт равен ... байтам.

 $O<sub>TRET</sub>·1024$ 

3. Вставьте пропущенные значения. 8-битовый двоичный код позволяет закодировать ... символов текстовой информации Ответ: 256

4. Вставьте пропущенные значения. Количество бит информации, необходимое для кодирования палитры из 128 цветов, равно .... Ответ: 7

5. Вставьте пропущенные значения. Число 1510 десятичной системы счисления имеет запись в лвоичной системе ...

 $O$ твет<sup> $. 1111$ </sup>

# ПК 4.1.: Осуществлять инсталляцию, настройку и обслуживание программного обеспечения компьютерных систем.

#### Закрытые вопросы

#### 1) Выберите один правильный ответ из предложенных вариантов.

Передачу всех данных в компьютерных сетях реализуют с помощью:

- а) Сервера данных
- h) E-mail
- с) Сетевых протоколов

## 2) Выберите один правильный ответ из предложенных вариантов.

Обмен информацией между компьютерными сетями осуществляют всегда посредством:

- а) Независимых небольших наборов данных (пакетов)
- b) Побайтной независимой передачи
- с) Очередности по длительности расстояния между узлами

#### 3) Выберите один правильный ответ из предложенных вариантов.

Каналами связи в компьютерных сетях являются все перечисленное в списке:

- а) Спутниковая связь, солнечные лучи, магнитные поля, телефон
- b) Спутниковая связь, оптоволоконные кабели, телефонные сети, радиорелейная связь
- с) Спутниковая связь, инфракрасные лучи, ультрафиолет, контактно-релейная связь

## 4) Выберите один правильный ответ из предложенных вариантов.

Компьютерная сеть - совокупность:

- а) Компьютеров, пользователей, компаний и их ресурсов
- b) Компьютеров, протоколов, сетевых ресурсов
- с) Компьютеров, серверов, узлов

#### 5) Выберите один правильный ответ из предложенных вариантов.

В компьютерной сети рабочая станция - компьютер:

- а) Стапионарный
- **b)** Работающий в ланный момент
- с) На станции приема спутниковых данных

# Открытые вопросы

1.

Определите правило, использованное при обработке информации, и закончите последовательность: СЛЁТ - 1, ПРИЛЁТ - 3, НАЛЁТ - 2, РАЗГОВОР - 3, СГОВОР - 1, ПОГОВОРКА - 2, ПЕРЕЛЁТ - ...

 $OTPPT: 4$ 

2. Запишите единицы измерения информации в порядке возрастания...

Ответ: байт, килобайт, мегабайт, гигабайт, терабайт

3. Вставьте пропущенные значения. Число 10102 двоичной системы счисления имеет запись в лесятичной системе ... Ответ: 10

 $\overline{4}$ .

#### Соответствие:

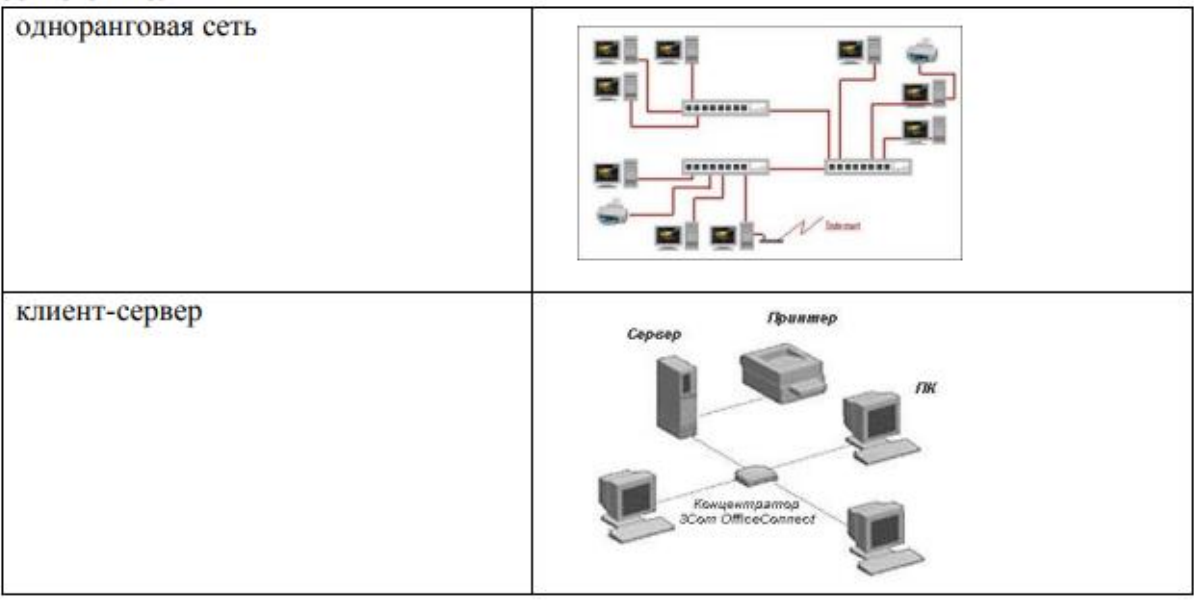

#### $\overline{5}$ .

Число  $A_{16} = A \cdot 16^{1} + 1 \cdot 16^{0} + 7 \cdot 16^{1} + 5 \cdot 16^{2}$  в свёрнутой форме имеет вид...

Ответ: A1.75

## ПК 4.4.: Обеспечивать защиту программного обеспечения компьютерных систем программными средствами.

#### Закрытые вопросы

#### 1) Выберите один правильный ответ из предложенных вариантов.

Указать назначение компьютерных сетей:

- а) Обеспечивать одновременный доступ всех пользователей сети к сетевым ресурсам
- b) Замещать выходящие из строя компьютеры другими компьютерами сети
- с) Использовать ресурсы соединяемых компьютеров сети, усиливая возможности каждого

#### 2) Выберите один правильный ответ из предложенных вариантов.

Составляющие компьютерной сети:

- а) Серверы, протоколы, клиентские машины, каналы связи
- b) Клиентские компьютеры, смартфоны, планшеты, Wi-Fi
- c) E-mail, TCP, IP, LAN

#### 3) Выберите один правильный ответ из предложенных вариантов.

Локальная компьютерная сеть - сеть, состоящая из компьютеров, связываемых в рамках:

- a) WWW
- b) одного учреждения (его территориального объединения)
- с) одной города, района

#### 4) Выберите один правильный ответ из предложенных вариантов.

Сетевое приложение - приложение:

- а) Распределенное
- b) Устанавливаемое для работы пользователем сети на свой компьютер
- с) каждая часть которого выполнима на каждом сетевом компьютере

#### 5) **Выберите один правильный ответ из предложенных вариантов.**

Наиболее полно, правильно перечислены характеристики компьютерной сети в списке:

- a) Совокупность однотипных (по архитектуре) соединяемых компьютеров
- b) **Компьютеры, соединенные общими программными, сетевыми ресурсами, протоколами**
- c) Компьютеры каждый из которых должен соединяться и взаимодействовать с другим

## **Открытые вопросы**

#### **1.**

Определите правило, использованное при обработке информации, и закончите последовательность: ЯБЛОКО - 2, МИР - 0, КОЛОБОК - 3, НОРМА - 1, ОБОРОНОСПОСОБНОСТЬ - 7, АЛГОРИТМ - ...

#### Ответ: 1

**2.** 

Соответствие:

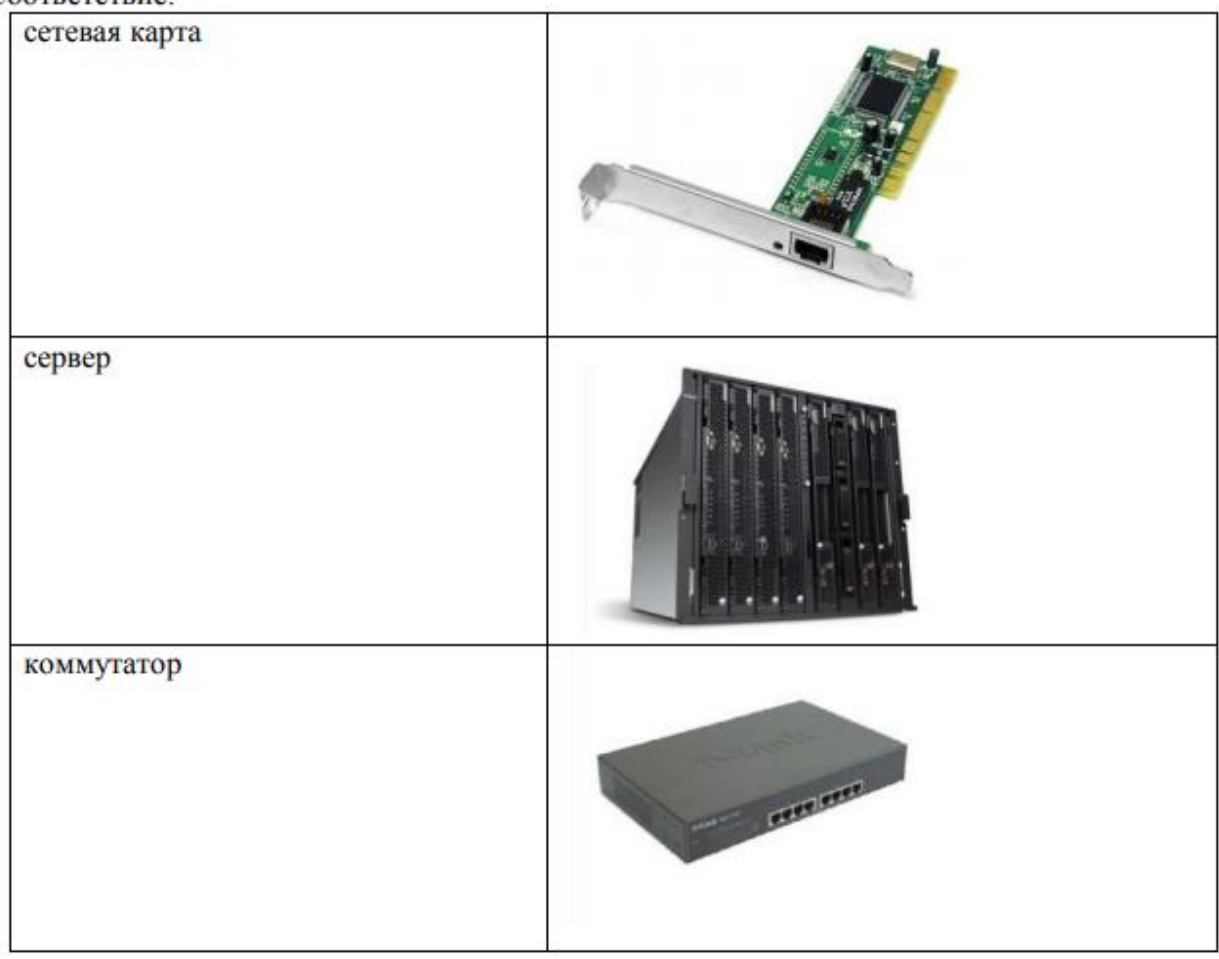

Ответ:

**3. Допишите пропущенные слова.** На рисунке представлена топология …

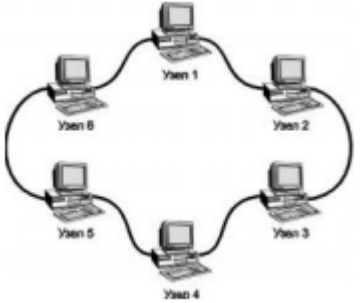

Ответ: кольцо

**4. Допишите пропущенные слова.** На рисунке изображен кабель …

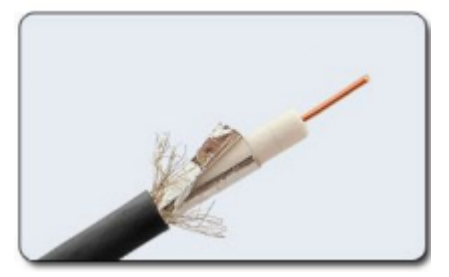

Ответ: коаксиальный

**5. Допишите пропущенные слова.** Недостатки топологии «кольцо»: …

Ответ: обрыв кабеля приводит к выводу из строя всего участка сети от места разрыва

## **Практические задания**

# **Вариант 1**

Создать веб-страницу средствами HTML. Использовать Блокнот. Веб-страницу сохранить на *Рабочем столе* в папке *Билет № 1*

- 1. Название документа (в заголовке окна браузера): *Поздравление* a) Фон страницы: *желтый.* 2. Заголовок первого уровня: **НОВЫЙ ГОД!!!** a) Цвет текста: *синий.* 3. Горизонтальная линия. 4. Вставить анимированную картинку. 5. Горизонтальная линия. 6. Заголовок второго уровня: *Пожелания* a) цвет текста: *зелёный* 7. Абзац с принудительными разрывами строк: **Радуйтесь! Ликуйте! Веселитесь! Торжествуйте!**  a) цвет текста: *красный* **Вариант 2** Создать две веб-страницы средствами HTML. Использовать Блокнот. Веб-страницы сохранить на *Рабочем столе* в папке *Билет № 2* 1. Произвольный дизайн. Но! (фон – обязательно) 2. На первой странице a) Текст: **Есть только одно благо – знание и только одно зло - невежество.** *Сократ*  b) Рисунок c) Бегущая строка с текстом: *Круглое невежество - не самое большое зло,* 
	- *накопление плохо усвоенных знаний еще хуже. /Платон/*
	- d) Гиперссылка на вторую страницу.
	- 3. На второй странице
		- a) Текст:

*Нужно стремиться к тому, чтобы каждый видел и знал больше, чем видел и знал его отец и дед!*

#### **Чехов А. П.**

- b) Два рисунка
- c) Бегущая строка с текстом: *Афоризмы*

Гиперссылка на первую страницу

#### **Вариант 3**

Создать веб-страницу средствами HTML. Использовать Блокнот. Веб-страницу сохранить на *Рабочем столе* в папке *Билет № 3*

- 1. Название документа (в заголовке окна браузера): *Экзамен*
	- a) Фон страницы: *лиловый.*
- 2. Заголовок первого уровня: **Сдать на 5!!!** a) Цвет текста: *красный.*
- 3. Горизонтальная линия.
- 4. Заголовок второго уровня: *Подарок*
	- a) цвет текста: *зелёный*
- 5. Создать таблицу по образцу:

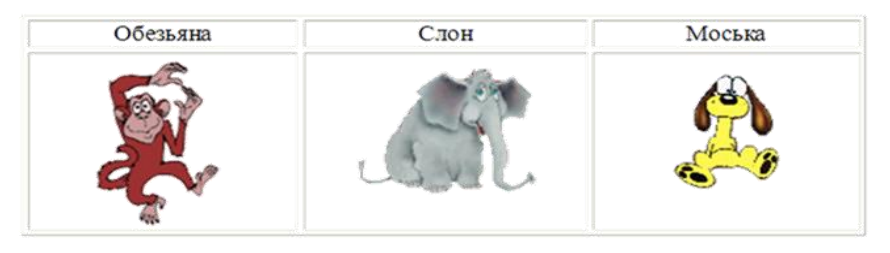

# **Вариант 4**

Создать две веб-страницы средствами HTML. Использовать Блокнот. Веб-страницы сохранить на *Рабочем столе* в папке *Билет № 4*

- 1. Произвольный дизайн. Но! (фон обязательно картинка)
- 2. На первой странице
	- a) Текст:

## *Советы выпускников колледжа*

- o *Экзамен – это праздник! Хорошо выглядеть (и не опаздывать на него) – признак хорошего тона.*
- o *Бессонная ночь перед экзаменом – надежный способ подорвать здоровье и ненадежный способ выучить все в последний момент.*
- b) Рисунок
- c) Бегущая строка с текстом: *Ура! Каникулы!*
- d) Гиперссылка на вторую страницу.
- 3. На второй странице
	- a) Текст:

#### *После любого экзамена, независимо от его исхода, на какое-то время непременно наступит светлое будущее*

- b) Два рисунка (.gif)
- c) Гиперссылка на первую страницу

# **Вариант 5**

Создать веб-страницу средствами HTML. Использовать Блокнот. Веб-страницу сохранить на *Рабочем столе* в папке *Билет № 5*

- 1. Название документа (в заголовке окна браузера): *731 группа*
	- a) Фон страницы: *светло-синий.*
- 2. Заголовок первого уровня: **О спорт!!!**
	- a) Цвет текста: *зеленый.*
- 3. Горизонтальная линия.
- 4. Вставить анимированную картинку.
- 5. Заголовок второго уровня: *Я люблю заниматься спортом.* 
	- a) цвет текста: *красный*
- 6. Список :
- o **Смелые!**

o **Ловкие!** 

# o **Сильные!**

a) цвет текста: *черный*

# **Вариант 6**

Создать две веб-страницы средствами HTML. Использовать Блокнот. Веб-страницы сохранить на *Рабочем столе* в папке *Билет № 6*

- 1. Произвольный дизайн. Но! (фон обязательно)
- 2. На первой странице заголовок и таблица:

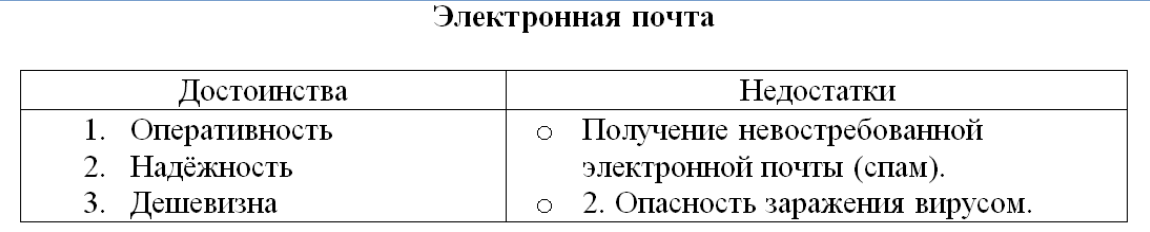

- a) Бегущая строка с текстом: *Напиши мне письмо!*
- b) Гиперссылка на вторую страницу.
- 3. На второй странице
	- a) Текст:

# *rkmmp@rambler.ry*

- b) Два рисунка
- c) Гиперссылка на первую страницу

# **Вариант 7**

Создать веб-страницу средствами HTML. Использовать Блокнот. Веб-страницу сохранить на *Рабочем столе* в папке *Билет № 7*

- 1. Название документа (в заголовке окна браузера): *Ресурсы* 
	- a) Фон страницы: *картинка.*
- 2. Заголовок первого уровня: *Сетевые ресурсы*
	- a) Цвет текста: *синий.*
- 3. Горизонтальная линия.
- 4. Вставить анимированную картинку.
- 5. Горизонтальная линия.
- 6. Список:
- o **различные файлы;**
- o **оборудование: принтеры, факсы, сканеры, модемы;**
- o **подключение к Интернет;**
- o **игры.**
- a) цвет текста: *красный*

# **Вариант 8**

Создать две веб-страницы средствами HTML. Использовать Блокнот. Веб-страницы сохранить на *Рабочем столе* в папке *Билет № 8*

- 1. Произвольный дизайн. Но! (фон картинка)
- 2. На первой странице
	- a) Текст:

**«Чтобы поверить в добро, надо начать его делать».**

- b) Рисунок
- c) Бегущая строка с текстом: *Делать добро*
- d) Гиперссылка на вторую страницу.
- 3. На второй странице
	- a) Текст:

*В русском языке "толерантность" означает "способность, умение терпеть, мириться с чужим мнением, быть снисходительным к поступкам других людей, мягко относиться к их промахам, ошибкам"*

- b) Два рисунка
- c) Гиперссылка на первую страницу

## **Вариант 9**

Для заданных IP-адресов классов А, В и С и предложенных масок (см. варианты заданий) определить:

- класс адреса;
- максимально возможное количество подсетей, которое можно образовать с использованием данной маски;
- диапазон изменения адресов подсетей;
- максимальное число узлов в подсетях.

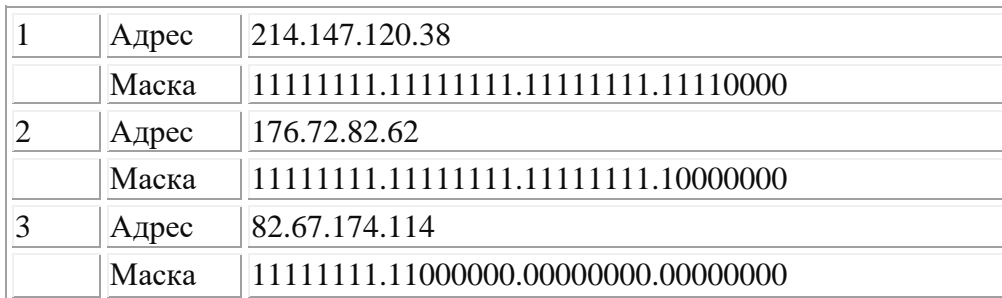

#### **Результаты вычислений оформить в электронном виде. Вариант 10**

Для заданных IP-адресов классов А, В и С и предложенных масок (см. варианты заданий) определить:

- класс адреса;
- максимально возможное количество подсетей, которое можно образовать с использованием данной маски;
- диапазон изменения адресов подсетей;
- максимальное число узлов в подсетях.

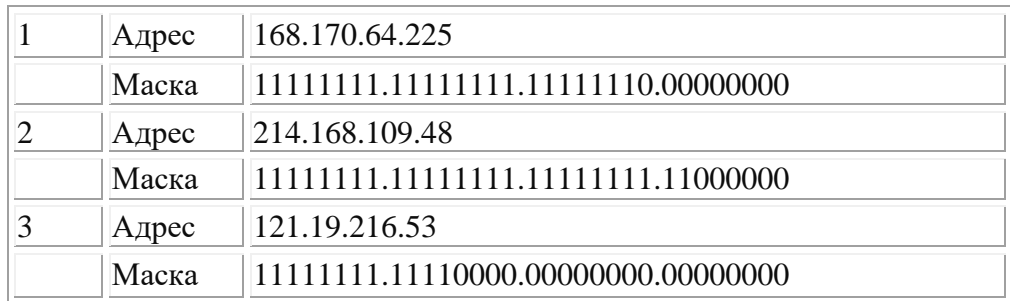

# **Результаты вычислений оформить в электронном виде. Вариант 11**

Для заданных IP-адресов классов А, В и С и предложенных масок (см. варианты заданий) определить:

- класс адреса;
- максимально возможное количество подсетей, которое можно образовать с использованием данной маски;
- диапазон изменения адресов подсетей;
- максимальное число узлов в подсетях.

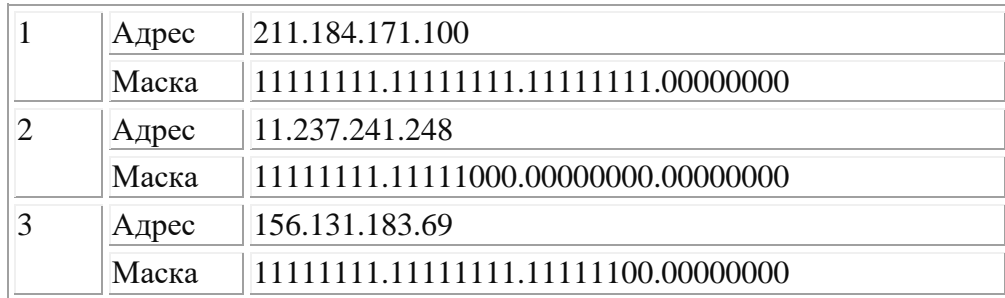

## **Результаты вычислений оформить в электронном виде. Вариант 12**

Для заданных IP-адресов классов А, В и С и предложенных масок (см. варианты заданий) определить:

- класс адреса;
- максимально возможное количество подсетей, которое можно образовать с использованием данной маски;
- диапазон изменения адресов подсетей;
- максимальное число узлов в подсетях.

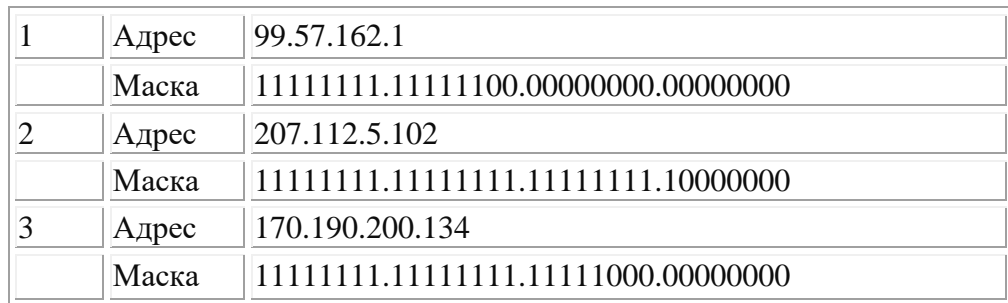

#### **Результаты вычислений оформить в электронном виде. Вариант 13**

Для заданных IP-адресов классов А, В и С и предложенных масок (см. варианты заданий) определить:

- класс адреса;
- максимально возможное количество подсетей, которое можно образовать с использованием данной маски;
- диапазон изменения адресов подсетей;
- максимальное число узлов в подсетях.

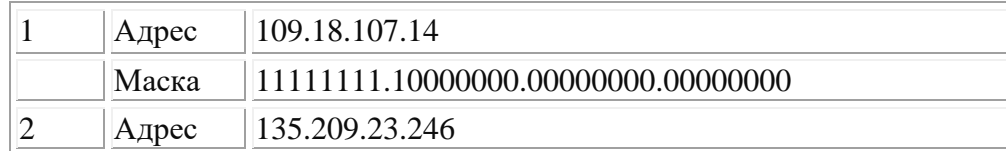

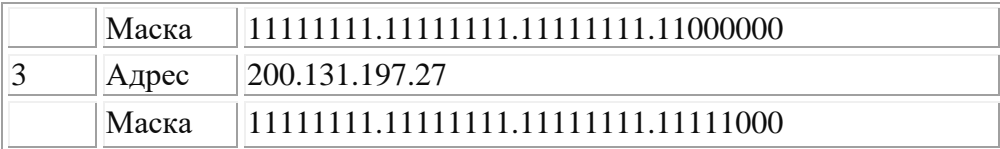

# **Результаты вычислений оформить в электронном виде. Вариант 15**

Для заданных IP-адресов классов А, В и С и предложенных масок (см. варианты заданий) определить:

- класс адреса;
- максимально возможное количество подсетей, которое можно образовать с использованием данной маски;
- диапазон изменения адресов подсетей;
- максимальное число узлов в подсетях.

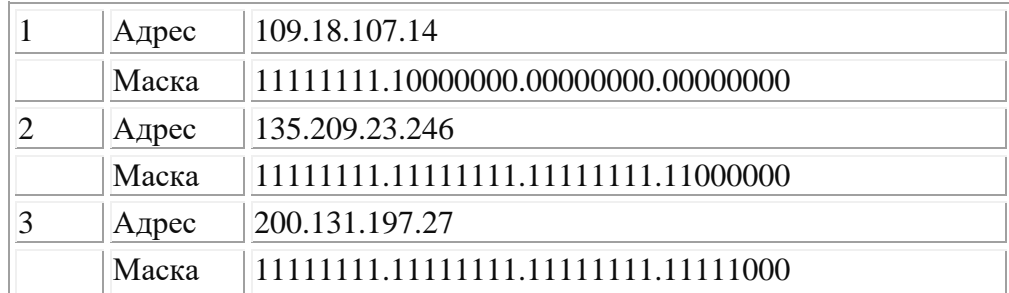

# **Результаты вычислений оформить в электронном виде. Вариант 15**

Для заданных IP-адресов классов А, В и С и предложенных масок (см. варианты заданий) определить:

- класс адреса;
- максимально возможное количество подсетей, которое можно образовать с использованием данной маски;
- диапазон изменения адресов подсетей;
- максимальное число узлов в подсетях.

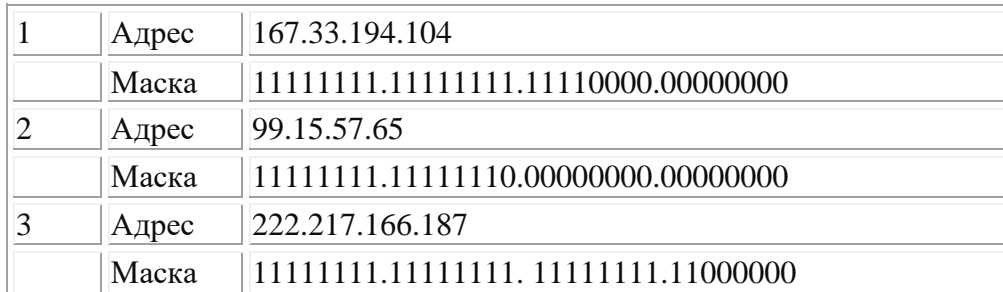

**Результаты вычислений оформить в электронном виде.**

Федеральное государственное бюджетное образовательное учреждение высшего образования **УРАЛЬСКИЙ ГОСУДАРСТВЕННЫЙ ЭКОНОМИЧЕСКИЙ УНИВЕРСИТЕТ**

> УТВЕРЖДЕНЫ на заседании Педагогического совета колледжа

# **ОЦЕНОЧНЫЕ МАТЕРИАЛЫ ДЛЯ ПРОВЕДЕНИЯ**

#### **ТЕКУЩЕГО КОНТРОЛЯ**

**по дисциплине** 

**Компьютерные сети**

# **Тема 1 Общие сведения о компьютерной сети**

# **ТЕСТ**

# **1-вариант**

- 1. Что определяется выбором топологии сети? Выберите все нужные ответы.
	- a. стоимость сети
	- b. надежность сети
	- c. производительность сети
	- d. расширяемость сети
	- e. управляемость сети
- 2. Способ взаимодействия компьютеров и характер распространения сигналов по сети есть:
	- f. физическая топология
	- g. логическая топология
	- h. сетевой протокол
- 3. Отметьте базовые топологии, на основе которых строятся сети (выберите три ответа).
	- a. шина
	- b. дерево
	- c. звезда
	- d. сеточная
	- e. гибридная
	- f. кольцо
- 4. Что является основным недостатком топологии «шина»?
	- a. высокая стоимость сети
	- b. низкая надежность сети
	- c. большой расход кабеля
	- d. низкая помехозащищенность сети
- 5. Что является основным недостатком топологии «кольцо»?
	- i. высокая стоимость сети
	- j. низкая надежность сети
	- k. большой расход кабеля
	- l. низкая помехозащищенность сети
- 6. Что является основным преимуществом топологии «звезда»?
	- a. низкая стоимость сети
	- b. малый расход кабеля
	- c. хорошая помехозащищенность сети
	- d. высокая надежность и управляемость сети

7. Что является основным недостатком множественного доступа с контролем несущей и обнаружением столкновений (CSMA/CD)?

- a. большое число коллизий
- b. высокая стоимость оборудования
- c. временные задержки

8. Что является основным недостатком множественного доступа с контролем несущей и предотвращением столкновений (CSMA/CA)?

- a. высокая стоимость оборудования
- b. большое число коллизий
- c. временные задержки

# **2-вариант**

1. Какой уровень обеспечивает прикладным процессам пользователя средства доступа к функциональной среде ЭМВОС, не имеет интерфейса с вышераспо-ложенным уровням и является единственным средством доступа к среде

ЭМВОС?

- 1. Прикладной
- 2. Представительский<br>3. Сеансовый
- 3. Сеансовый<br>4. Транспортн
- Транспортный
- 5. Сетевой
- 6. Канальный
- 7. Физический

2. Какой уровень устанавливает способы представления информации, которой обмениваются логические объекты прикладного уровня?

- 1. Прикладной
- 2. Представительский
- 3. Сеансовый
- 4. Транспортный<br>5. Сетевой
- Сетевой
- 6. Канальный
- 7. Физический

3. Какой уровень обеспечивает средства, необходимые взаимодействующим логическим объектам уровня представления для организации и синхронизации диалога и административного управления обменом данными между ними?

- 1. Прикладной
- 2. Представительский
	- 3. Сеансовый
- 4. Транспортный
- 5. Сетевой
- 6. Канальный
- 7. Физический

4. Какой уровень предоставляет «прозрачную» передачу данных между логичес-кими объектами сеансового уровня и освобождает их от выполнения операций, обеспечивающих надежную и экономичную передачу данных?

- 1. Прикладной
- 2. Представительский
- 3. Сеансовый
- 4. Транспортный<br>5. Сетевой
- Сетевой
- 6. Канальный
- 7. Физический

5. Какой уровень обеспечивает основные услуги маршрутизации в сети и устанавливает соединения между протокольными блоками сетевого уровня для передачи блоков данных транспортного уровня?

- 1. Прикладной
- 2. Представительский
- 3. Сеансовый
- 4. Транспортный<br>5. Сетевой
- Сетевой
- 6. Канальный
- 7. Физический

6. Какой уровень обеспечивает функциональные и процедурные средства установления и поддержания соединения канального уровня между протокольными объектами сетевого уровня для передачи блоков данных этого уровня?

- 1. Прикладной
- 2. Представительский
- $\mathcal{R}$ Сеансовый
- $\overline{4}$ . Транспортный
- 5. Сетевой
- 6. Канальный
- 7. Физический
- Какой уровень является средой передачи данных? 7.
- 1. Прикладной
- 2. Представительский
- 3. Сеансовый
- Транспортный  $\overline{4}$ .
- $5<sub>1</sub>$ Сетевой
- $6<sub>1</sub>$ Канальный
- Физический  $7_{\scriptscriptstyle{\ddots}}$
- 8. Какая топология является самой распространенной в современных сетях?
	- шина  $\bullet$ 
		- $\bullet$ дерево
		- звезда
		- сеточная

# Тема 2

# Аппаратные компоненты компьютерных сетей Практическая работа

1-вариант

# 1. Определить сетевое имя компьютера и рабочую группу, в которую онвходит.

Для этого в окне «Свойство системы» воспользуйтесь вкладкой «Имякомпьютера». Отчет: Сохранить значение параметров.

#### 2. Определить состав установленных в компьютере сетевых адаптеров ипознакомиться с их основными свойствами.

Для определения состава и характеристик, установленных в ПК сетевыхадаптеров воспользуйтесь оснасткой «Диспетчер устройств».

- Откройте окно «Диспетчер устройств»:
- Откройте окно «Запуск программы» ("Пуск"->"Выполнить" или $WIN+R$ ), - Введите команду devmgmt.msc и нажмите "ОК".
	-
	- В появившемся окне найдите узел дерева «Сетевые адаптеры» и раскройтеего.

- Просмотрите все вкладки окна свойств сетевых адаптеров, уделив особое внимание вкладкам «Общие» и «Дополнительно».

Отчет: количество сетевых адаптеров, установленных в компьютере, перечень основных свойств и их значениях для конкретного сетевого адаптера, теоретическое описание каждого из этих свойств на основе технической литературы и сайтов разработчиков или поставщиков.

3. Определить МАС-адреса установленных в компьютере сетевыхадаптеров и назначенные этим сетевым интерфейсам IP-адреса. Откройте окно командной строки ("Пуск"->"Выполнить", далее в текстовой

строке ввести команду cmd и нажать Enter) и выполните команды:

- ipconfig /all.

- getmac /v /fo list

- ping <ceтевое имя компьютера>

Отчет: полный протокол выполнения этих команд с вашими пояснениями и выводами. Анализируете полученный результат, а не сами команды, подробное знакомство с которыми это предмет следующих лабораторных работ.

# **2 вариант**

#### **1. Проверить текущее состояние сетевых подключений Вашегокомпьютера.**

В окне «Сетевые подключения» ("Пуск"->"Панель управления"->"Сетевые подключение") для доступных вам подключений правой кнопкой мыши установите режим «Состояние».

Используйте вкладки «Общие» и «Поддержка» (плюс «Подробности») окна

«Состояние…». На этих вкладках познакомьтесь со всеми выводимыми параметрами, нажимая кнопку «?» и активируя указатель мышки над интересующим параметром.

Проверьте наличие значка сетевого соединения в области уведомлений экрана вашего компьютера. При его наличии ознакомьтесь с параметрами всплывающего окне над этим значком и действием в ответ на клик мышки наэтом значке.

Отчет: результаты выполнения этого пункта задания с вашими выводами и сравнительным анализом с предыдущими заданиями.

## **2. При наличии сетевых подключений ПК к ЛВС определить список, доступных вам рабочих групп, список компьютеров вашей рабочей группы с их именами и IP-адресами.**

Откройте окно командной строки и выполните команды:

- net view /domain – для просмотра доступных вам рабочих групп.

- net view – для просмотра доступных вам компьютеров вашей рабочейгруппы.

- ping <сетевое имя компьютера вашей рабочей группы> - для всех ПКгруппы.

Сравните результаты с результатами просмотра «Сетевого окружения». Отчет: полный протокол выполнения этих команд с вашими пояснениями ивыводами. Анализируете полученный результат, а не самикоманды, подробное знакомство с которыми это предмет следующих лабораторных работ.

#### **3. На схему физической топологии, нанести логическую топологию сетис указанием рабочих**

**групп, имен и адресов каждого компьютера сети.** Отчет: схема логической топологии сети с полной ее спецификацией, совмещенная с физической топологией.

# **Тема 3**

**Передача данных по сети**

# **Практическая работа**

#### **1- вариант**

#### **Организация IP-телефонии в пределах рабочей группы**

1. Подключить к мультисервисной сети необходимое для выполнения лабораторной работы сетевое, терминальное и компьютерное оборудование.

2 Произвести первичную настройку коммутатора Cisco, используя компьютер с консольным кабелем.

3. Произвести настройку коммутатора Cisco для организации IP- телефонии в пределах рабочей группы, используя компьютер

4. Произвести настройку коммутатора Cisco для организации IP- телефонии в пределах рабочей группы, используя компьютер, подключенныйк кафедральной лабораторной мультисервисной сети.

5. Провести правильность функционирования IP-телефонии в пределах рабочей группы, используя контрольные вызовы. При не прохождении контрольных вызовов проверить правильность подключения сетевого и терминального оборудования к кафедральной лабораторной мультисервисной сети и исправить возможные ошибки в его настройках.

# **2- вариант**

#### **Организация видеотелефонии в пределах рабочей группы**

1. Произвести настройку коммутатора Cisco 1900 для организации видеотелефонии в пределах рабочей группы, используя компьютер , подключенный к кафедральной лабораторной мультисервисной сети.

2. Произвести настройку мультимедийных компьютеров и программных приложений видеотелефонии.

3. Проверить правильность функционирования видеотелефонии в пределах рабочей группы. Используя контрольные вызовы. При непрохождении контрольных вызовов, проверить правильность подключениясетевого и терминального оборудования к кафедральной лабораторной мультисервисной сети и исправить возможные ошибки в его настройках.

4. На коммутаторе Cisco создать зеркало одного из портов, используемых для подключения мультимедийных компьютеров с программными клиентами видетелефонии. Подключить к зеркальному порту коммутатора компьютер с установленным программным приложением Wireshark анализа сетевого трафика и осуществить мониторинг зеркалируемого порта для исходящего и входящего вызовов при состояниях «свободен» и «занят» вызываемого абонента. Результаты мониторинга сохранить в файлы в текстовом формате.

5. На коммутаторе Cisco создать зеркало одного из портов, используемых для подключения IPтелефонов. Подключить к зеркальному порту коммутатора компьютер с установленным программным приложением Wireshark анализа сетевого трафика и осуществить мониторинг зеркалируемого порта для исходящего и входящего вызовов в состоянии «свободен» и «занят» вызываемого абонента. Результаты мониторинга сохранить в файлы в текстовом формате.

# **Тема 4**

#### **Сетевые архитектуры**

#### **Тест**

1.Объединение компьютеров для обмена информацией и совместного использования ресурсов называется

а) компьютерная сеть

- б) графический редактор
- в) передающая среда

2. Программы, файлы данных, принтеры и другие, совместно используемые в сети устройства, называются

а) ресурсами

б) передающей средой

в) компьютерной сетью

г) топологией

3. Установите соответствие:

Компьютерные сети классифицируются по:

- 1. Типу организации
- компьютеров в сети
- 2. По топологии
- 3. По масштабам
- 4. По типу передающей среды

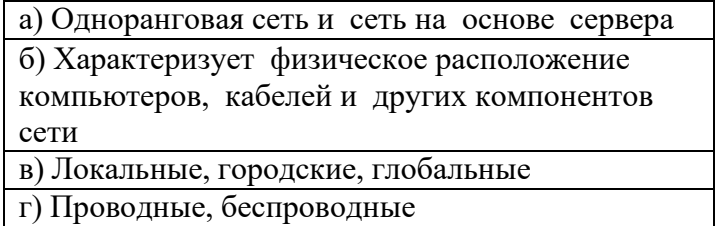

4. Установите соответствие:

По типу организации компьютерные сети бывают:

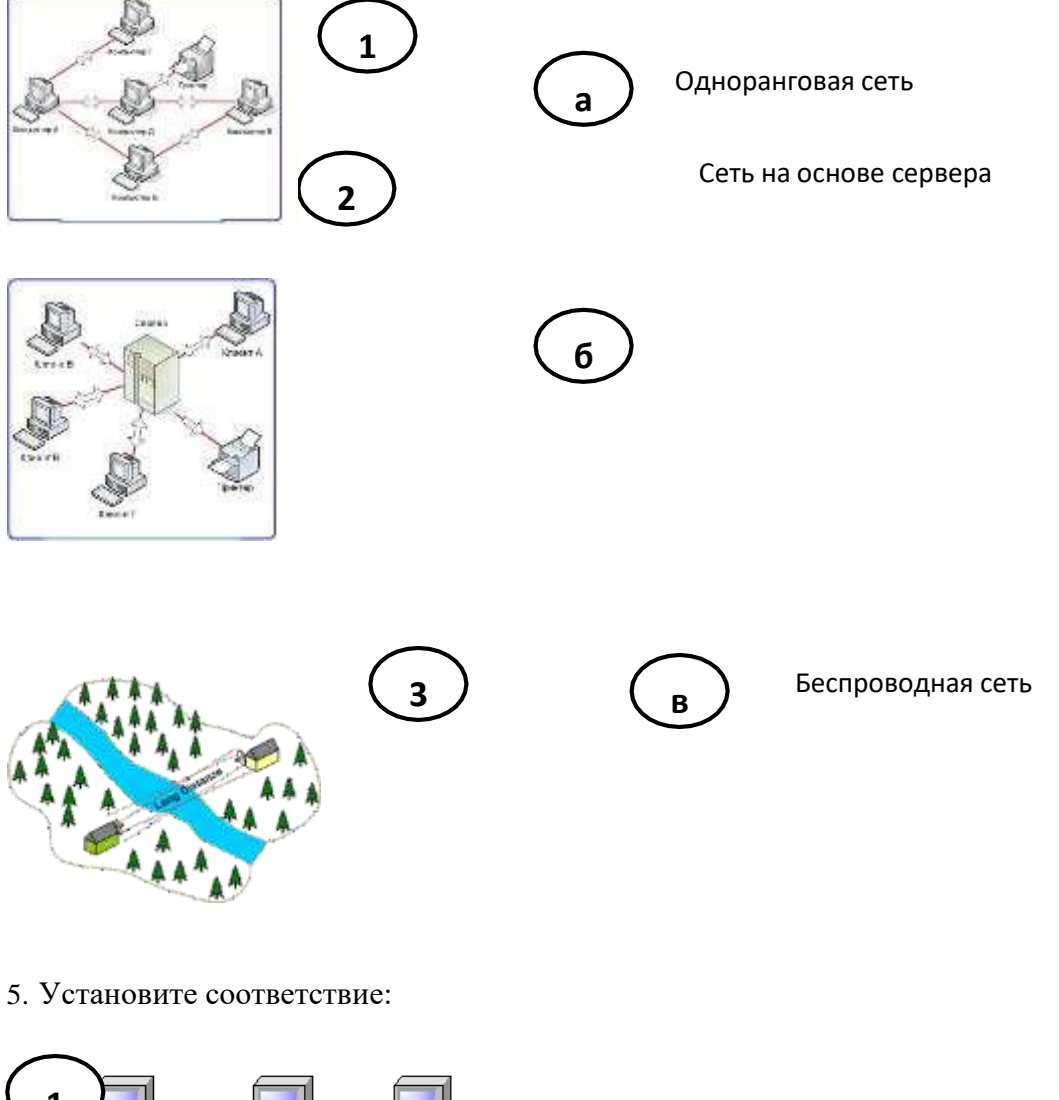

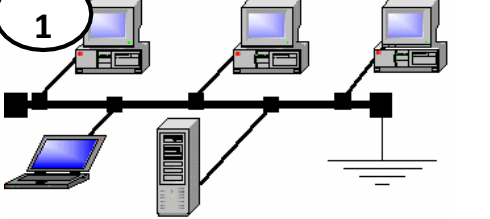

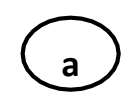

Топология «кольцо»
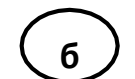

Топология «шина»

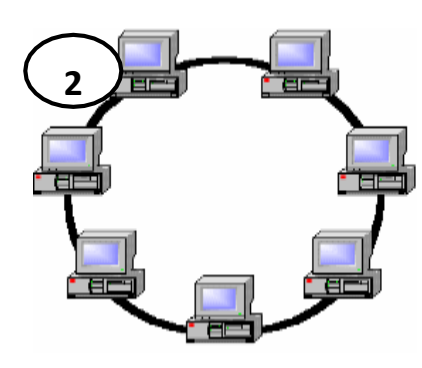

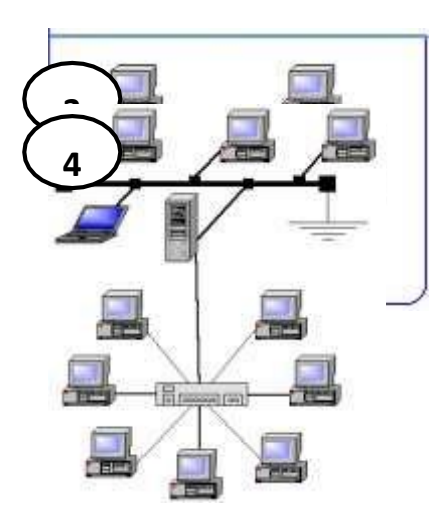

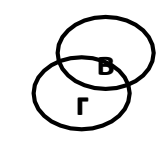

Топология «звезда» «Смешанная» топология

6. Установите соответствие передающих сред:

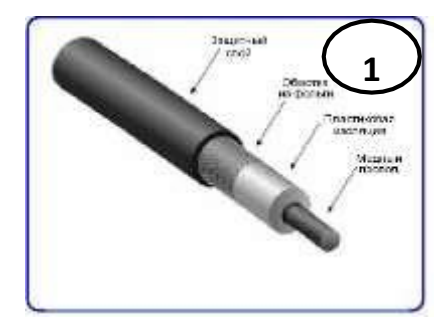

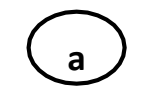

Витая пара

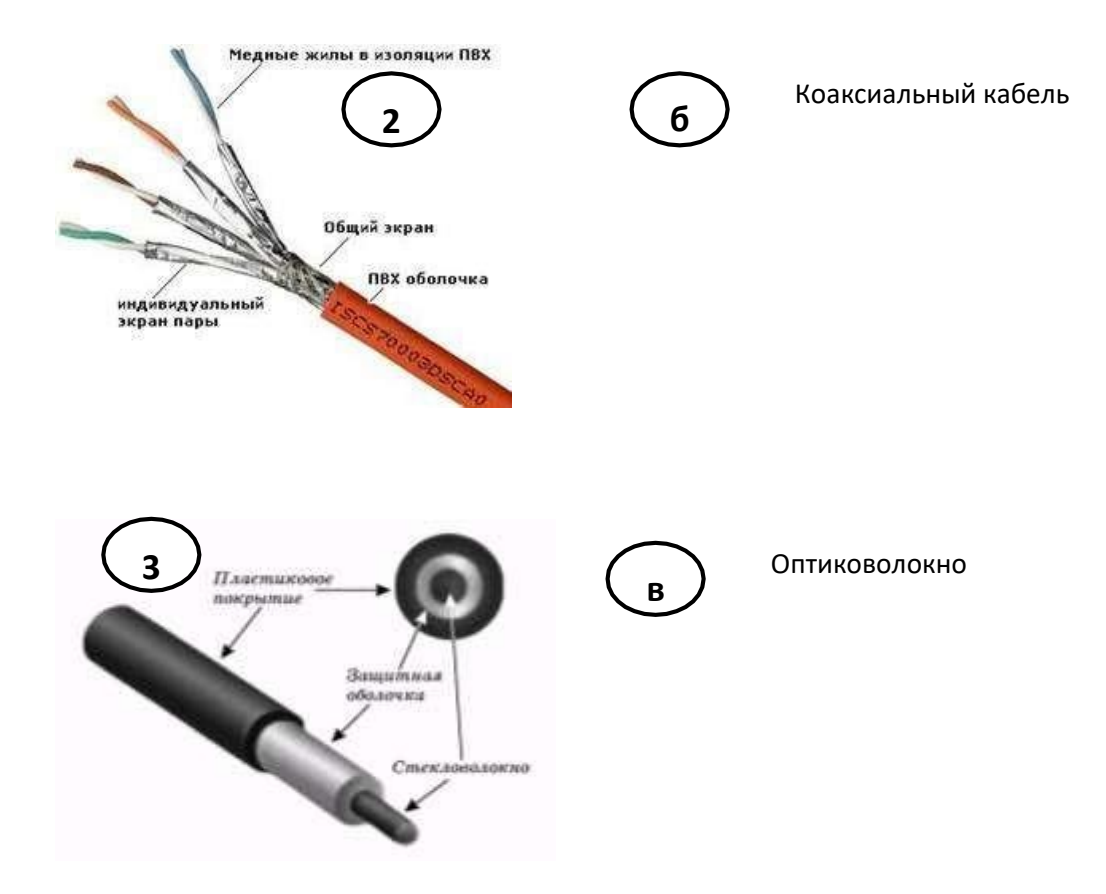

7. Установите соответствие оборудования для компьютерной сети:

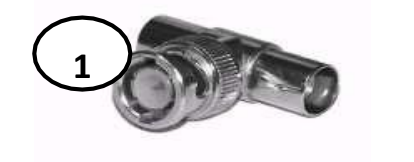

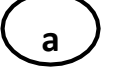

Терминатор для исключения затухания сигнала

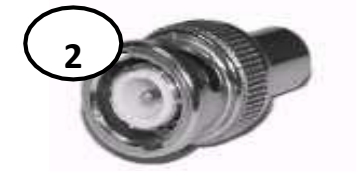

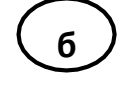

Т-коннектор для объединения частей коаксиального кабеля и соединения сетевого адаптера с кабелем

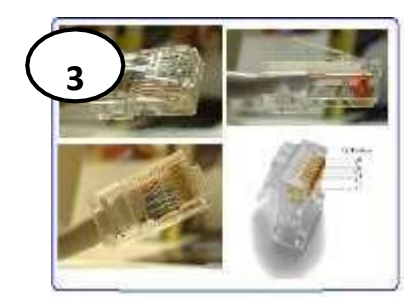

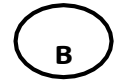

Коннектор для кабеля «витая пара»

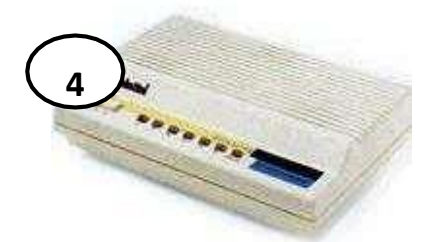

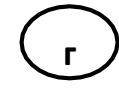

Модем для выхода в сеть Интернет

#### 8. Установите соответствие:

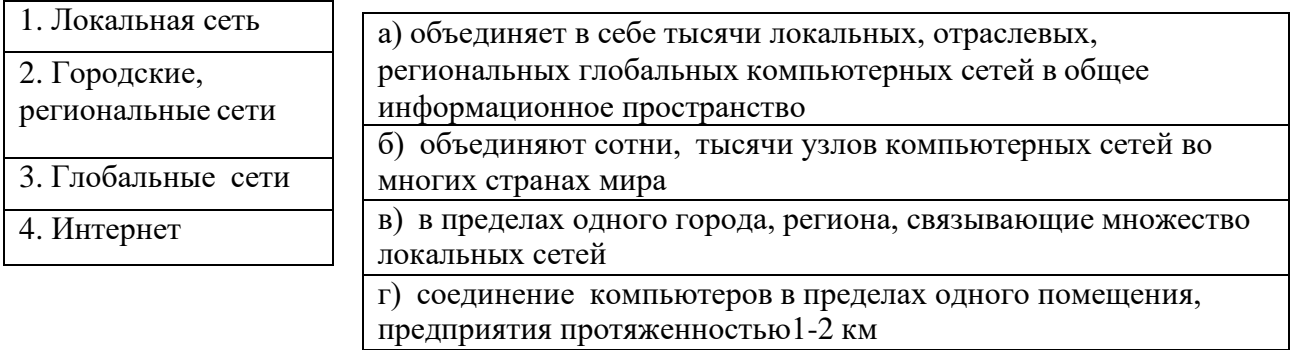

9. Установите соответствие между услугами сети Интернет:

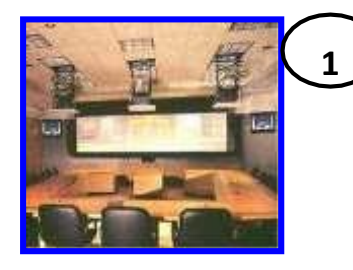

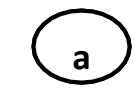

Электронная почта Электронная почта

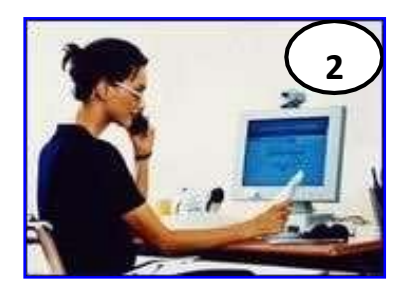

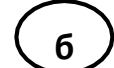

### Телеконференции

**3**

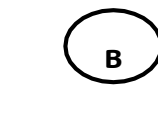

### Файловые архивы

**4**

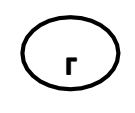

Форумы прямого общения (chat)

**5**

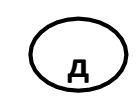

Интернет-телефония

10. Выберите все варианты ответов: а) отличие локальных и глобальных сетей: б) протяженность

в) в глобальных сетях часто применяются уже существующие линии связи, в локальныхсетях они прокладываются заново

г) скорость обмена даннымид) разнообразие услуг

е) сложность методов передачи и оборудования

ж) система обмена письмами между абонентами компьютерных сетей

11.Установите соответствие:

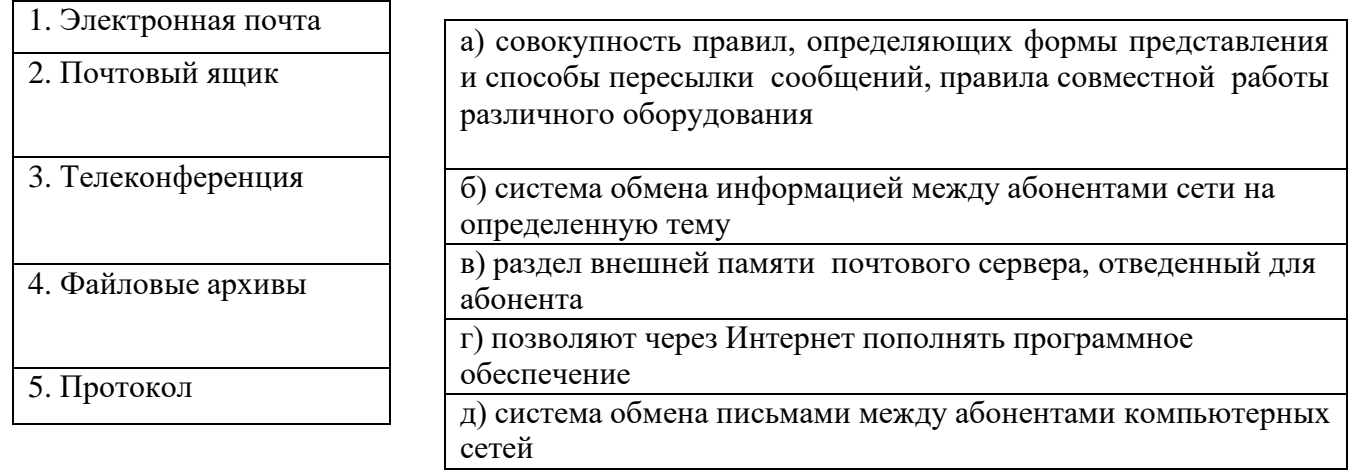

12. Установите соответствие: Поиск информации в сети Интернет осуществляется:

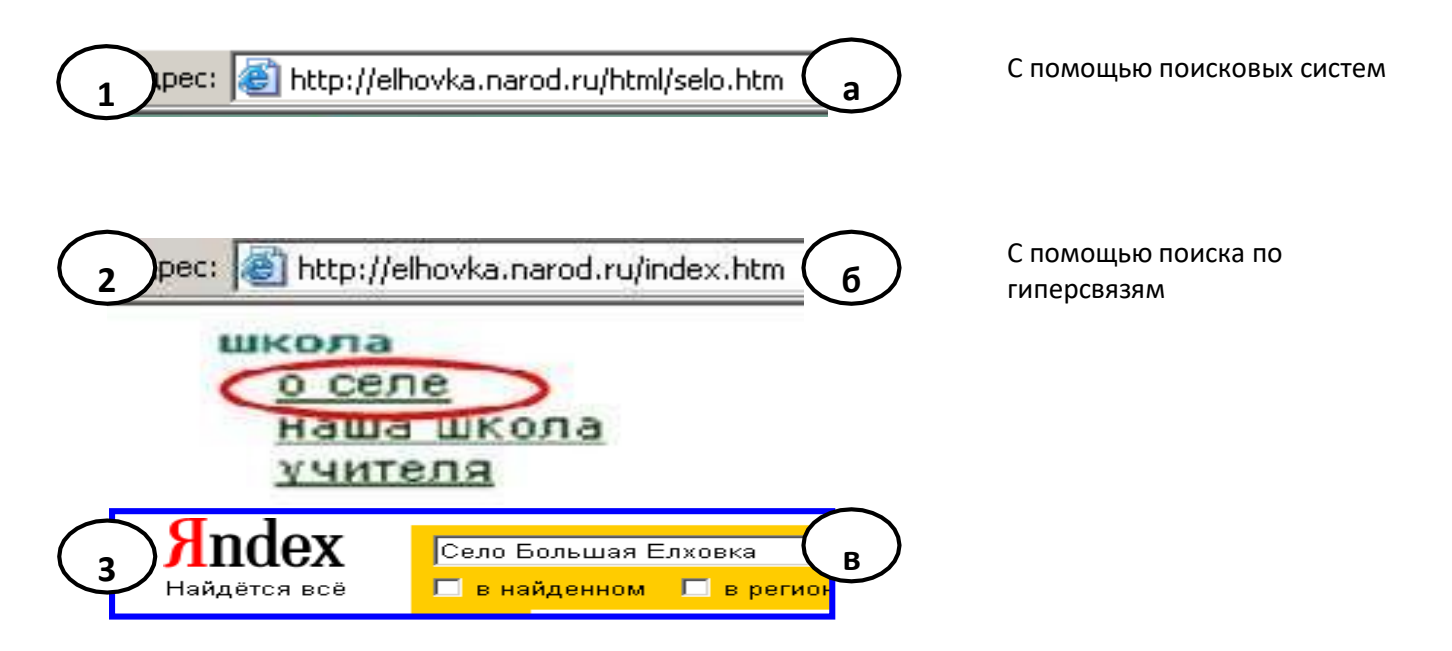

13. Выберите все варианты ответов: Компьютерные сети классифицируют по типу передающей среды:а) проводные

б) беспроводныев) городские

14. Выберите все варианты ответов: Проводные компьютерные сети классифицируют по типу передающей среды:а) коаксильная

б) витая пара

в) оптиковолокног) региональные

15. Выберите все варианты ответов: В электронное письмо можно вкладывать:а) текстовые файлы

б) графические файлыв) звуковые файлы

г) видеофайлы

д) передающие среды

16. Выберите все варианты ответов: Для выхода в сеть Интернет по проводной компьютерной сети необходимо наличиеоборудования:

а) компьютер

б) сетевой адаптер в) передающая средаг) модем

д) звуковой файл

17. Выберите все варианты ответов: Для работы локальной сети необходимо оборудование:

а) компьютер

б) сетевой адаптер в) передающая среда

г) графические файлы

18. Выберите все варианты ответов: Электронный адрес включает в себя:

а) имя пользователя

б) доменное имя почтового серверав) разделительные знаки

г) модем

19. Установите соответствие:

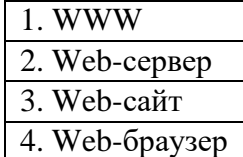

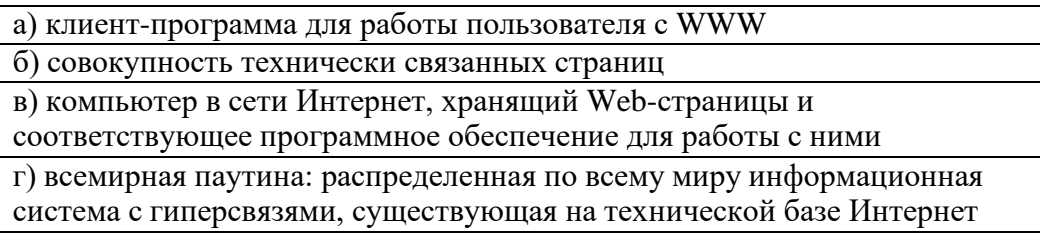

20. Транспортный протокол (TCP) - обеспечивает:

а) разбиение файлов на IP-пакеты в процессе передачи и сборку файлов в процессе получения;

б)

прием, передачу и выдачу одного сеанса связи;

в) предоставление в распоряжение пользователя уже переработанную информацию;

г)доставку информации от компьютера-отправителя к компьютеру-получателю.

21. Протокол маршрутизации (IP) обеспечивает:

а) доставку информации от компьютера-отправителя к компьютеру-получателю;б) интерпретацию данных и подготовку их для пользовательского уровня;

в) сохранение механических, функциональных параметров физической связи вкомпьютерной

сети;

г) управление аппаратурой передачи данных и каналов связи

22. Установите соответствие между протоколом и его назначением:

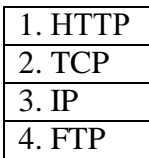

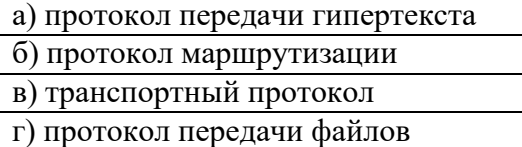

- 23. Основная характеристика модема:
	- а) скорость приема/передачи
	- б) разрешение экрана
	- в) связь между различными компонентами информации

> **УТВЕРЖДЕНЫ на заседании Педагогического совета колледжа**

### **ОЦЕНОЧНЫЕ МАТЕРИАЛЫ ДЛЯ ПРОВЕДЕНИЯ**

### **ПРОМЕЖУТОЧНОГО КОНТРОЛЯ**

#### **по дисциплине**

**Компьютерные сети**

Билеты для экзамена

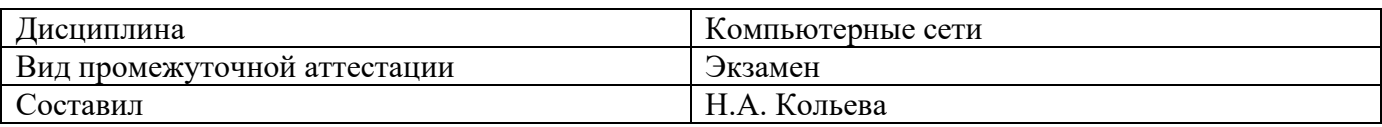

### **Билет № 1**

# **Теоретические вопросы**

# 1. Определение ВС, ГВС, ЛВС. Программные и аппаратные средства ИВС

#### 2. **Тестовое задание**

1.Объединение компьютеров для обмена информацией и совместного использования ресурсов называется

- а) компьютерная сеть
- б) графический редактор
- в) передающая среда
- 2. Программы, файлы данных, принтеры и другие, совместно используемые в сетиустройства, называются
- а) ресурсами
- б) передающей средой
- в) компьютерной сетью
- г) топологией
- 3. Выберите все варианты ответов:
- а) отличие локальных и глобальных сетей:
- б) протяженность
- в) в глобальных сетях часто применяются уже существующие линии связи, в локальныхсетях они прокладываются заново
- г) скорость обмена данными
- д) разнообразие услуг
- е) сложность методов передачи и оборудования
- ж) система обмена письмами между абонентами компьютерных сетей

### **3. Практическое задание**

Создать веб-страницу средствами HTML. Использовать Блокнот. Веб-страницу сохранить на *Рабочем столе* в папке *Билет № 1*

- 1. Название документа (в заголовке окна браузера): *Поздравление* a) Фон страницы: *желтый.*
- 2. Заголовок первого уровня: **НОВЫЙ ГОД!!!**

- 3. Горизонтальная линия.
- 4. Вставить анимированную картинку.
- 5. Горизонтальная линия.
- 6. Заголовок второго уровня: *Пожелания*
	- a) цвет текста: *зелёный*
- 7. Абзац с принудительными разрывами строк:

**Радуйтесь! Ликуйте!** 

 **Веселитесь! Торжествуйте!** 

a) цвет текста: *красный*

a) Цвет текста: *синий.*

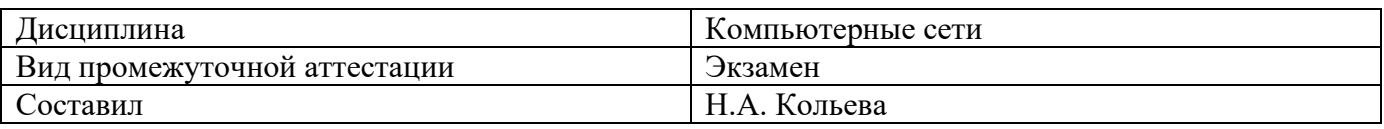

### **Билет № 2**

#### **Теоретические вопросы**

1. Сети одноранговые и «клиент/сервер»

### **2. Тестовое задание**

1. Выберите все варианты ответов:

Компьютерные сети классифицируют по типу передающей среды:

- а) проводные
- б) беспроводные
- в) городские
- 2. Выберите все варианты ответов:

Проводные компьютерные сети классифицируют по типу передающей среды:

- а) коаксильная
- б) витая пара
- в) оптиковолокно
- г) региональные
- 3. Выберите все варианты ответов:
- В электронное письмо можно вкладывать:
- а) текстовые файлы
- б) графические файлы
- в) звуковые файлы
- г) видеофайлы
- д) передающие среды

### **3. Практическое задание**

Создать две веб-страницы средствами HTML. Использовать Блокнот. Веб-страницы сохранить на *Рабочем столе* в папке *Билет № 2*

- 1. Произвольный дизайн. Но! (фон обязательно)
- 2. На первой странице
	- a) Текст:

#### **Есть только одно благо – знание**

### **и только одно зло - невежество.**

*Сократ* 

- b) Рисунок
- c) Бегущая строка с текстом: *Круглое невежество - не самое большое зло, накопление плохо усвоенных знаний еще хуже. /Платон/*
- d) Гиперссылка на вторую страницу.
- 3. На второй странице
	- a) Текст:

*Нужно стремиться к тому, чтобы каждый видел и знал больше, чем видел и знал его отец и дед!*

**Чехов А. П.**

- b) Два рисунка
- c) Бегущая строка с текстом: *Афоризмы*

Гиперссылка на первую страницу

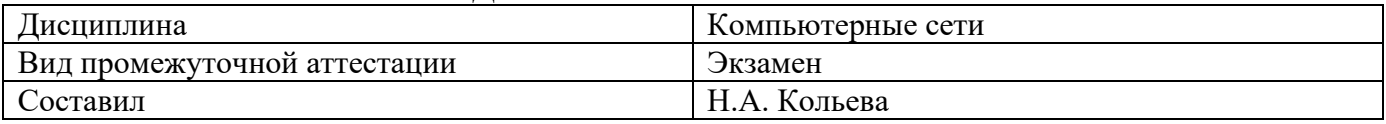

### **Билет № 3**

#### **Теоретические вопросы**

**1.** Основные требования, предъявляемые к современным вычислительным сетям (производительность, надежность, управляемость).

#### **2. Тестовое задание**

1. Выберите все варианты ответов:

Для выхода в сеть Интернет по проводной компьютерной сети необходимо наличие оборудования:

- а) компьютер
- б) сетевой адаптер
- в) передающая среда
- г) модем
- д) звуковой файл
- 2. Выберите все варианты ответов:

Для работы локальной сети необходимо оборудование:

- а) компьютер
- б) сетевой адаптер
- в) передающая среда
- г) графические файлы
- 3. Выберите все варианты ответов:
- Электронный адрес включает в себя:
- а) имя пользователя
- б) доменное имя почтового сервера
- в) разделительные знаки

#### **3. Практическое задание**

Создать веб-страницу средствами HTML. Использовать Блокнот. Веб-страницу сохранить на *Рабочем столе* в папке *Билет № 3*

- 1. Название документа (в заголовке окна браузера): *Экзамен*
	- a) Фон страницы: *лиловый.*
- 2. Заголовок первого уровня: **Сдать на 5!!!**
	- a) Цвет текста: *красный.*
- 3. Горизонтальная линия.
- 4. Заголовок второго уровня: *Подарок*
	- a) цвет текста: *зелёный*
- 5. Создать таблицу по образцу:

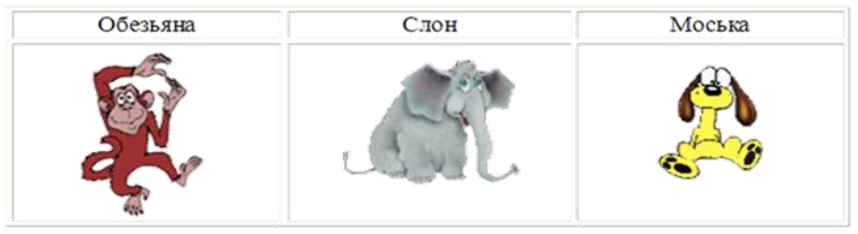

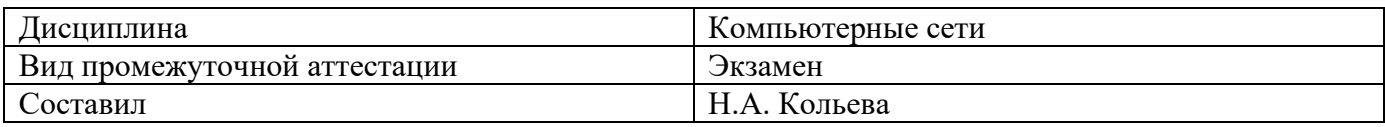

#### **Билет № 4**

#### **Теоретические вопросы**

**1.** Основные требования, предъявляемые к современным вычислительным сетям (расширяемость, прозрачность, интегрируемость).

#### **2. Тестовое задание**

**1.** Транспортный протокол (TCP) - обеспечивает:

а) разбиение файлов на IP-пакеты в процессе передачи и сборку файлов в процессе получения;

- б) прием, передачу и выдачу одного сеанса связи;
- в) предоставление в распоряжение пользователя уже переработанную информацию;
- г) доставку информации от компьютера-отправителя к компьютеру-получателю.
- 2. Что определяется выбором топологии сети? Выберите все нужные ответы.
- a. стоимость сети
- b. надежность сети
- c. производительность сети
- d. расширяемость сети
- e. управляемость сети
- 3. Способ взаимодействия компьютеров и характер распространения сигналов по сети есть:
- f. физическая топология
- g. логическая топология
- h. сетевой протокол

### **3. Практическое задание**

Создать две веб-страницы средствами HTML. Использовать Блокнот. Веб-страницы сохранить на *Рабочем столе* в папке *Билет № 4*

- 1. Произвольный дизайн. Но! (фон обязательно картинка)
- 2. На первой странице
	- a) Текст:

#### *Советы выпускников колледжа*

- o *Экзамен – это праздник! Хорошо выглядеть (и не опаздывать на него) – признак хорошего тона.*
- o *Бессонная ночь перед экзаменом – надежный способ подорвать здоровье и ненадежный способ выучить все в последний момент.*
- b) Рисунок
- c) Бегущая строка с текстом: *Ура! Каникулы!*
- d) Гиперссылка на вторую страницу.
- 3. На второй странице
	- a) Текст:

#### *После любого экзамена, независимо от его исхода, на какое-то время непременно наступит светлое будущее*

- b) Два рисунка (.gif)
- c) Гиперссылка на первую страницу

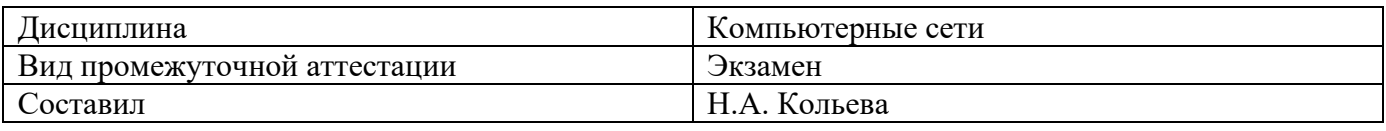

### **Билет № 5**

### **Теоретические вопросы**

**1.** Классификация ВС по различным признакам.

### **2. Тестовое задание**

1. Что является основным преимуществом топологии «звезда»?

- a. низкая стоимость сети
- b. малый расход кабеля
- c. хорошая помехозащищенность сети
- d. высокая надежность и управляемость сети

2. Что является основным недостатком множественного доступа с контролем несущей и обнаружением столкновений (CSMA/CD)?

- a. большое число коллизий
- b. высокая стоимость оборудования
- c. временные задержки

3. Что является основным недостатком множественного доступа с контролем несущей и предотвращением столкновений (CSMA/CA)?

- a. высокая стоимость оборудования
- b. большое число коллизий
- c. временные задержки

### **3. Практическое задание**

Создать веб-страницу средствами HTML. Использовать Блокнот. Веб-страницу сохранить на *Рабочем столе* в папке *Билет № 5*

- 1. Название документа (в заголовке окна браузера): *731 группа*
	- a) Фон страницы: *светло-синий.*
- 2. Заголовок первого уровня: **О спорт!!!**
	- a) Цвет текста: *зеленый.*
- 3. Горизонтальная линия.
- 4. Вставить анимированную картинку.
- 5. Заголовок второго уровня: *Я люблю заниматься спортом.* 
	- a) цвет текста: *красный*
- 6. Список :
- o **Смелые!**
- o **Ловкие!**
- o **Сильные!**
- a) цвет текста: *черный*

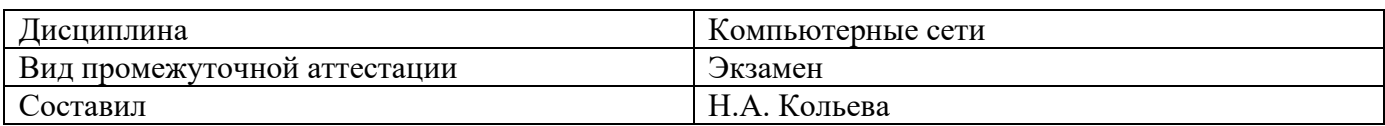

### **Билет № 6**

### **Теоретические вопросы**

**1.** Классификация ВС по масштабу (сети отделов, кампусов и корпоративные сети).

### **2. Тестовое задание**

1. Какой уровень обеспечивает прикладным процессам пользователя средства доступа к функциональной среде ЭМВОС, не имеет интерфейса с вышерасположенным уровням и является единственным средством доступа к среде ЭМВОС?

- 1. Прикладной
- 2. Представительский
- 3. Сеансовый
- 4. Транспортный
- 5. Сетевой
- 6. Канальный
- 7. Физический

2. Какой уровень устанавливает способы представления информации, которой обмениваются логические объекты прикладного уровня?

- 1. Прикладной
- 2. Представительский
- 3. Сеансовый
- 4. Транспортный
- 5. Сетевой
- 6. Канальный
- 7. Физический

3. Какой уровень обеспечивает средства, необходимые взаимодействующим логическим объектам уровня представления для организации и синхронизации диалога и административного управления обменом данными между ними?

- 1. Прикладной
- 2. Представительский
- 3. Транспортный
- 4. Сетевой
- 5. Канальный
- 6. Физический

### **3. Практическое задание**

Создать веб-страницу средствами HTML. Использовать Блокнот. Веб-страницу сохранить на *Рабочем столе* в папке *Билет № 6*

- 1. Название документа (в заголовке окна браузера): *Ресурсы* 
	- a) Фон страницы: *картинка.*
- 2. Заголовок первого уровня: *Сетевые ресурсы*
	- a) Цвет текста: *синий.*
- 3. Горизонтальная линия.
- 4. Вставить анимированную картинку.
- 5. Горизонтальная линия.
- 6. Список:
- o **различные файлы;**
- o **оборудование: принтеры, факсы, сканеры, модемы;**
- o **подключение к Интернет;**
- o **игры.**
- a) цвет текста: *красный*

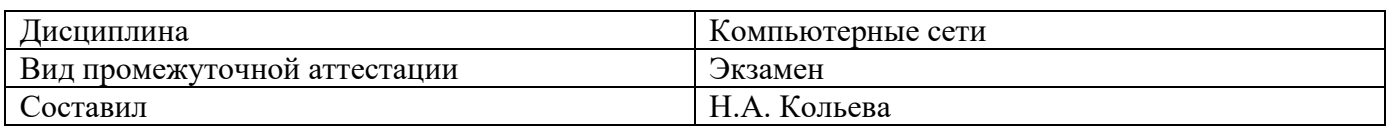

### **Билет № 7**

#### **Теоретические вопросы**

**1.** Понятие топология вычислительной сети. Основные виды топологии. Шина.

### **2. Тестовое задание**

1. Какой уровень предоставляет «прозрачную» передачу данных между логичес-кими объектами сеансового уровня и освобождает их от выполнения операций, обеспечивающих надежную и экономичную передачу данных?

- 1. Прикладной
- 2. Представительский
- 3. Сеансовый
- 4. Транспортный
- 5. Сетевой
- 6. Канальный
- 7. Физический

2. Какой уровень обеспечивает основные услуги маршрутизации в сети и устана- вливает соединения между протокольными блоками сетевого уровня для передачи блоков данных транспортного уровня?

- 1. Прикладной
- 2. Представительский
- 3. Сеансовый
- 4. Транспортный
- 5. Сетевой
- 6. Канальный
- 7. Физический

3. Какой уровень обеспечивает функциональные и процедурные средства установления и поддержания соединения канального уровня между протокольными объектами сетевого уровня для передачи блоков данных этого уровня?

- 1. Прикладной
- 2. Представительский
- 3. Сеансовый
- 4. Транспортный
- 5. Сетевой
- 6. Канальный
- 7. Физический

### **3. Практическое задание**

Создать две веб-страницы средствами HTML. Использовать Блокнот. Веб-страницы сохранить на *Рабочем столе* в папке *Билет № 7*

- 1. Произвольный дизайн. Но! (фон картинка)
- 2. На первой странице
	- a) Текст:

#### **«Чтобы поверить в добро, надо начать его делать».**

**Л. Толстой** 

- b) Рисунок
- c) Бегущая строка с текстом: *Делать добро*
- d) Гиперссылка на вторую страницу.

### 3. На второй странице

a) Текст:

*В русском языке "толерантность" означает "способность, умение терпеть, мириться с чужим мнением, быть снисходительным к поступкам других людей, мягко относиться к их промахам, ошибкам"*

- b) Два рисунка
- c) Гиперссылка на первую страницу

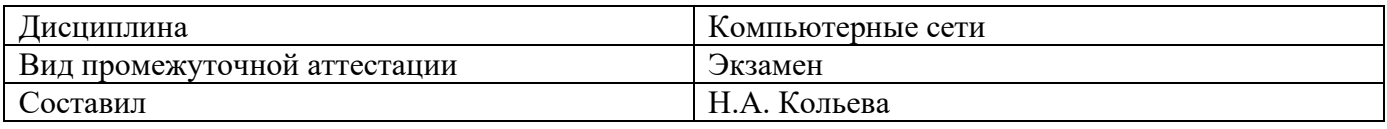

### **Билет № 8**

#### **Теоретические вопросы**

**1.** Понятие топология вычислительной сети. Основные виды топологии. Звезда

### **2. Тестовое задание**

Транспортный протокол (TCP) - обеспечивает:

а) разбиение файлов на IP-пакеты в процессе передачи и сборку файлов в процессе получения;

- б) прием, передачу и выдачу одного сеанса связи;
- в) предоставление в распоряжение пользователя уже переработанную информацию;
- г) доставку информации от компьютера-отправителя к компьютеру-получателю.
- 2. Что определяется выбором топологии сети? Выберите все нужные ответы.
- a. стоимость сети
- b. надежность сети
- c. производительность сети
- d. расширяемость сети
- e. управляемость сети
- 3. Способ взаимодействия компьютеров и характер распространения сигналов по сети есть:
- f. физическая топология
- g. логическая топология
- h. сетевой протокол

### **3. Практическое задание**

Для заданных IP-адресов классов А, В и С и предложенных масок (см. варианты заданий) определить:

- класс адреса;
- максимально возможное количество подсетей, которое можно образовать с использованием данной маски;
- диапазон изменения адресов подсетей;
- максимальное число узлов в подсетях.

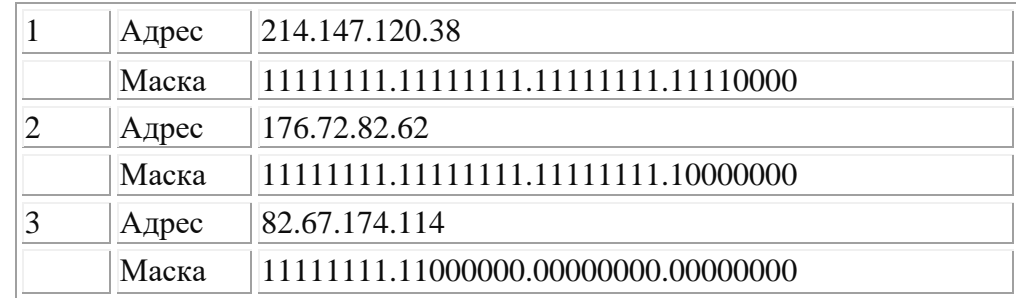

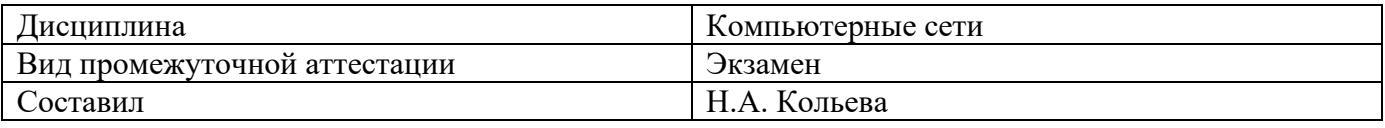

### **Билет № 9**

#### **Теоретические вопросы**

**1.** Понятие топология вычислительной сети. Основные виды топологии. Кольцо

### **2. Тестовое задание**

**1.** Отметьте базовые топологии, на основе которых строятся сети (выберите три ответа).

- a. шина
- b. дерево
- c. звезда
- d. сеточная
- e. гибридная

### f. кольцо

- 2. Что является основным недостатком топологии «шина»?
- a. высокая стоимость сети
- b. низкая надежность сети
- c. большой расход кабеля
- d. низкая помехозащищенность сети

### 3. Что является основным недостатком топологии «кольцо»?

- i. высокая стоимость сети
- j. низкая надежность сети
- k. большой расход кабеля
- l. низкая помехозащищенность сети

#### **3. Практическое задание**

Для заданных IP-адресов классов А, В и С и предложенных масок (см. варианты заданий) определить:

- класс адреса;
- максимально возможное количество подсетей, которое можно образовать с использованием данной маски;
- диапазон изменения адресов подсетей;
- максимальное число узлов в подсетях.

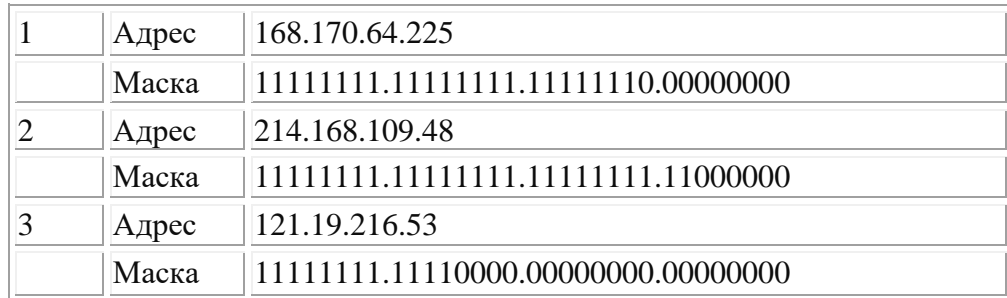

Федеральное государственное бюджетное образовательное учреждение высшего образования

# **УРАЛЬСКИЙ ГОСУДАРСТВЕННЫЙ ЭКОНОМИЧЕСКИЙ УНИВЕРСИТЕТ**

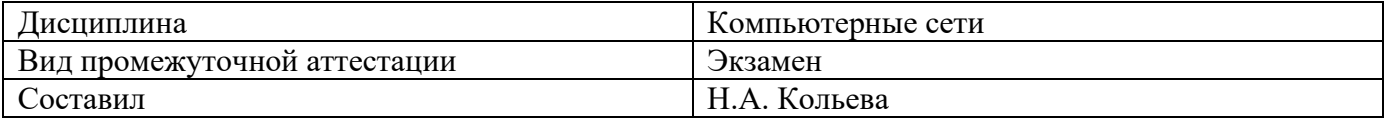

#### **Билет № 10**

#### **Теоретические вопросы**

**1.** Модель взаимодействия открытых систем OSI. Понятие протокол. Понятие интерфейс. Физический уровень.

#### **2. Тестовое задание**

- 1. Что является основным преимуществом топологии «звезда»?
- a. низкая стоимость сети
- b. малый расход кабеля
- c. хорошая помехозащищенность сети
- d. высокая надежность и управляемость сети

2. Что является основным недостатком множественного доступа с контролем несущей и обнаружением столкновений (CSMA/CD)?

- a. большое число коллизий
- b. высокая стоимость оборудования
- c. временные задержки

3. Что является основным недостатком множественного доступа с контролем несущей и предотвращением столкновений (CSMA/CA)?

- a. высокая стоимость оборудования
- b. большое число коллизий
- c. временные задержки

#### **3. Практическое задание**

Для заданных IP-адресов классов А, В и С и предложенных масок (см. варианты заданий) определить:

- класс адреса;
- максимально возможное количество подсетей, которое можно образовать с использованием данной маски;
- диапазон изменения адресов подсетей;
- максимальное число узлов в подсетях.

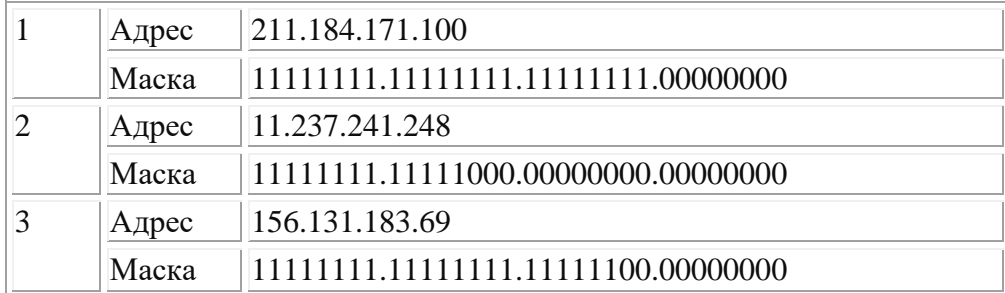

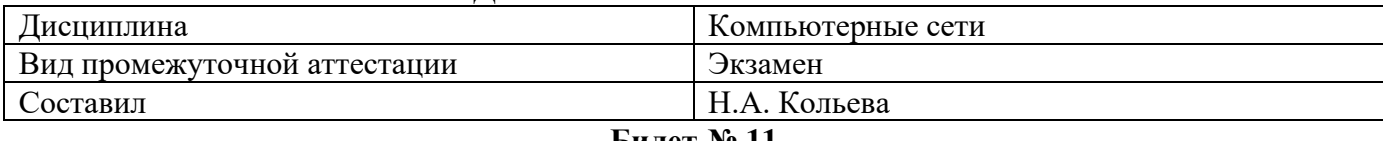

#### **Билет № 11**

#### **Теоретические вопросы**

**1.** Модель взаимодействия открытых систем OSI. Понятие протокол. Понятие интерфейс.

Канальный уровень

### **2. Тестовое задание**

1. Какой уровень предоставляет «прозрачную» передачу данных между логичес-кими объектами сеансового уровня и освобождает их от выполнения операций, обеспечивающих надежную и экономичную передачу данных?

- 1. Прикладной
- 2. Представительский
- 3. Сеансовый
- 4. Транспортный
- 5. Сетевой
- 6. Канальный
- 7. Физический

2. Какой уровень обеспечивает основные услуги маршрутизации в сети и устана- вливает соединения между протокольными блоками сетевого уровня для передачи блоков данных транспортного уровня?

- 1. Прикладной
- 2. Представительский
- 3. Сеансовый
- 4. Транспортный
- 5. Сетевой
- 6. Канальный
- 7. Физический

3. Какой уровень обеспечивает функциональные и процедурные средства установления и поддержания соединения канального уровня между протокольными объектами сетевого уровня для передачи блоков данных этого уровня?

- 1. Прикладной
- 2. Представительский
- 3. Сеансовый
- 4. Транспортный
- 5. Сетевой
- 6. Канальный
- 7. Физический

#### **3.Практическое задание**

Для заданных IP-адресов классов А, В и С и предложенных масок (см. варианты заданий) определить:

- класс адреса;
- максимально возможное количество подсетей, которое можно образовать с использованием данной маски;
- диапазон изменения адресов подсетей;
- максимальное число узлов в подсетях.

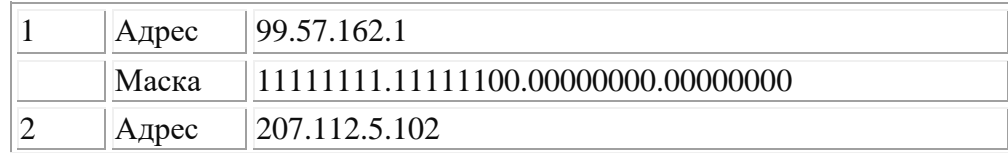

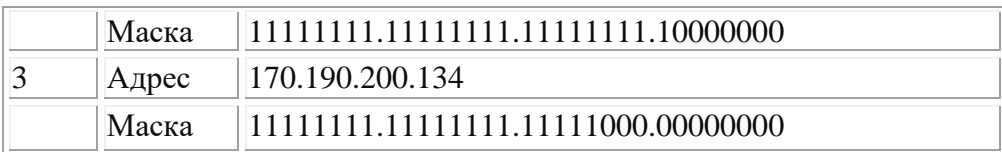

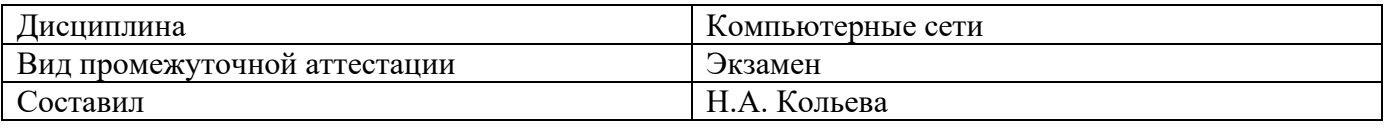

#### **Билет № 12**

#### **Теоретические вопросы**

1. Модель взаимодействия открытых систем OSI. Понятие протокол. Понятие интерфейс. Сетевой уровень

#### **2. Тестовое задание**

Транспортный протокол (TCP) - обеспечивает:

а) разбиение файлов на IP-пакеты в процессе передачи и сборку файлов в процессе получения;

- б) прием, передачу и выдачу одного сеанса связи;
- в) предоставление в распоряжение пользователя уже переработанную информацию;
- г) доставку информации от компьютера-отправителя к компьютеру-получателю.
- 2. Что определяется выбором топологии сети? Выберите все нужные ответы.
- a. стоимость сети
- b. надежность сети
- c. производительность сети
- d. расширяемость сети
- e. управляемость сети
- 3. Способ взаимодействия компьютеров и характер распространения сигналов по сети есть:
- f. физическая топология
- g. логическая топология
- h. сетевой протокол

#### **3. Практическое задание**

Для заданных IP-адресов классов А, В и С и предложенных масок (см. варианты заданий) определить:

- класс адреса;
- максимально возможное количество подсетей, которое можно образовать с использованием данной маски;
- диапазон изменения адресов подсетей;
- максимальное число узлов в подсетях.

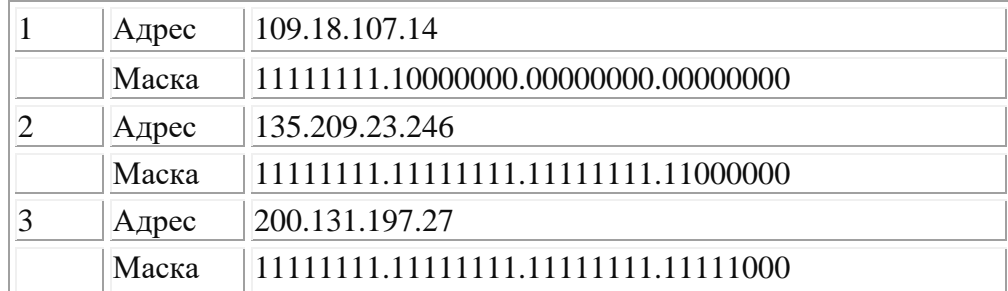

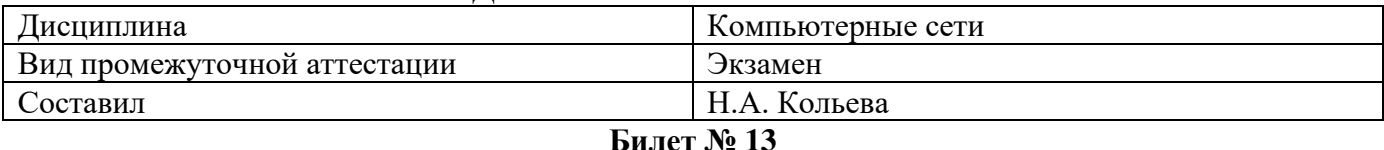

#### **Теоретические вопросы**

**1.** Модель взаимодействия открытых систем OSI. Понятие протокол. Понятие интерфейс. Транспортный уровень

#### **2. Тестовое задание**

1. Какой уровень обеспечивает прикладным процессам пользователя средства доступа к функциональной среде ЭМВОС, не имеет интерфейса с вышерасположенным уровням и является единственным средством доступа к среде ЭМВОС?

- 1. Прикладной
- 2. Представительский
- 3. Сеансовый
- 4. Транспортный
- 5. Сетевой
- 6. Канальный
- 7. Физический

2. Какой уровень устанавливает способы представления информации, которой обмениваются логические объекты прикладного уровня?

- 1. Прикладной
- 2. Представительский
- 3. Сеансовый
- 4. Транспортный
- 5. Сетевой
- 6. Канальный
- 7. Физический

3. Какой уровень обеспечивает средства, необходимые взаимодействующим логическим объектам уровня представления для организации и синхронизации диалога и административного управления обменом данными между ними?

- 1. Прикладной
- 2. Представительский
- 3. Транспортный
- 4. Сетевой
- 5. Канальный
- 6. Физический

#### **3. Практическое задание**

Для заданных IP-адресов классов А, В и С и предложенных масок (см. варианты заданий) определить:

- класс адреса;
- максимально возможное количество подсетей, которое можно образовать с использованием данной маски;
- диапазон изменения адресов подсетей;
- максимальное число узлов в подсетях.

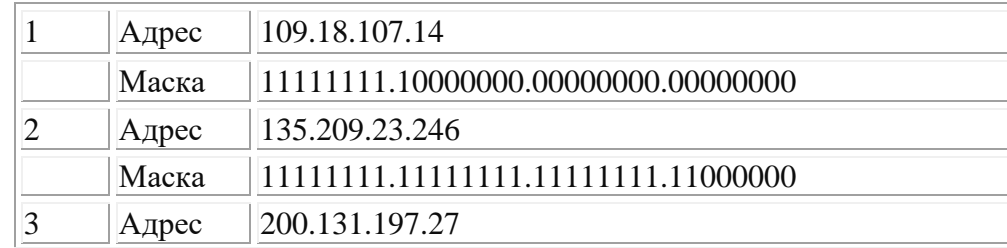

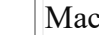

# <u>жа ||11111111.1111111.11111111111111000</u>

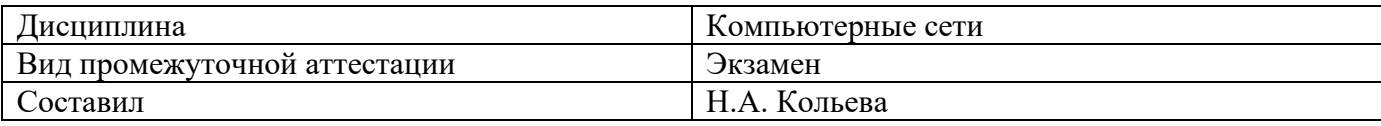

### **Билет № 14**

### **Теоретические вопросы**

1. Модель взаимодействия открытых систем OSI. Понятие протокол. Понятие интерфейс.

Сеансовый (или сессионный) уровень, уровень представления.

### **2. Тестовое задание**

- 1. Отметьте базовые топологии, на основе которых строятся сети (выберите три ответа).
- a. шина
- b. дерево
- c. звезда
- d. сеточная
- e. гибридная
- f. кольцо
- 2. Что является основным недостатком топологии «шина»?
- a. высокая стоимость сети
- b. низкая надежность сети
- c. большой расход кабеля
- d. низкая помехозащищенность сети
- 3. Что является основным недостатком топологии «кольцо»?
- i. высокая стоимость сети
- j. низкая надежность сети
- k. большой расход кабеля
- l. низкая помехозащищенность сети

#### **3. Практическое задание**

Для заданных IP-адресов классов А, В и С и предложенных масок (см. варианты заданий) определить:

- класс адреса;
- максимально возможное количество подсетей, которое можно образовать с использованием данной маски;
- диапазон изменения адресов подсетей;
- максимальное число узлов в подсетях.

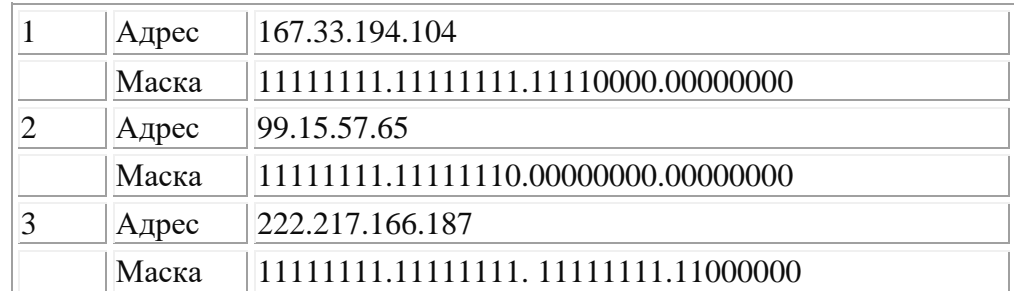

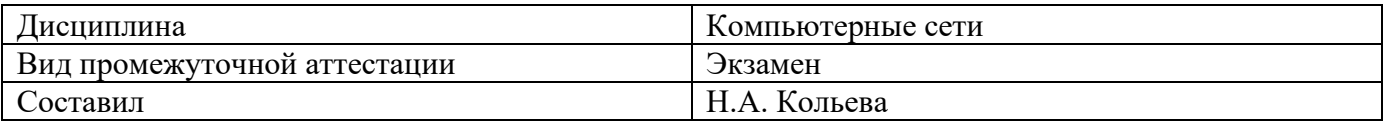

### **Билет № 15**

### **Теоретические вопросы**

**1.** Модель взаимодействия открытых систем OSI. Понятие протокол. Понятие интерфейс. Прикладной уровень

### **2. Тестовое задание**

1. Что является основным преимуществом топологии «звезда»?

- a. низкая стоимость сети
- b. малый расход кабеля
- c. хорошая помехозащищенность сети
- d. высокая надежность и управляемость сети

2. Что является основным недостатком множественного доступа с контролем несущей и

обнаружением столкновений (CSMA/CD)?

- a. большое число коллизий
- b. высокая стоимость оборудования
- c. временные задержки

3. Что является основным недостатком множественного доступа с контролем несущей и предотвращением столкновений (CSMA/CA)?

#### a. высокая стоимость оборудования

- b. большое число коллизий
- c. временные задержки

### **3. Практическое задание**

Создать две веб-страницы средствами HTML. Использовать Блокнот. Веб-страницы сохранить на *Рабочем столе* в папке *Билет № 6*

- 1. Произвольный дизайн. Но! (фон обязательно)
- 2. На первой странице заголовок и таблица:

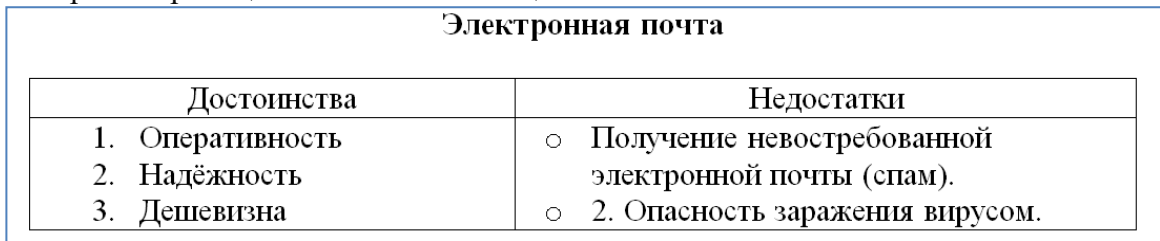

- a) Бегущая строка с текстом: *Напиши мне письмо!*
- b) Гиперссылка на вторую страницу.
- 3. На второй странице
	- a) Текст:

#### *rkmmp@rambler.ry*

- b) Два рисунка
- c) Гиперссылка на первую страницу

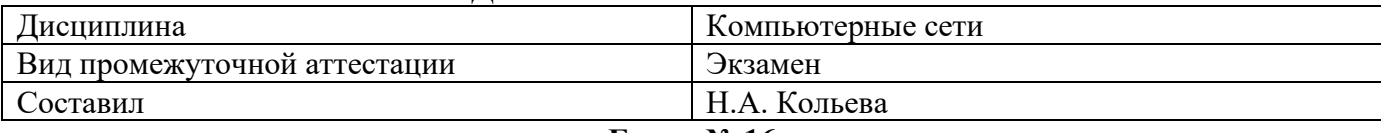

### **Билет № 16**

### **Теоретические вопросы**

Определение ВС, ГВС, ЛВС. Программные и аппаратные средства ИВС

### **2. Тестовое задание**

1. Какой уровень обеспечивает прикладным процессам пользователя средства доступа к функциональной среде ЭМВОС, не имеет интерфейса с вышерасположенным уровням и является единственным средством доступа к среде ЭМВОС?

- 1. Прикладной
- 2. Представительский
- 3. Сеансовый
- 4. Транспортный
- 5. Сетевой
- 6. Канальный
- 7. Физический

2. Какой уровень устанавливает способы представления информации, которой обмениваются логические объекты прикладного уровня?

- 1. Прикладной
- 2. Представительский
- 3. Сеансовый
- 4. Транспортный
- 5. Сетевой
- 6. Канальный
- 7. Физический

3. Какой уровень обеспечивает средства, необходимые взаимодействующим логическим объектам уровня представления для организации и синхронизации диалога и административного управления обменом данными между ними?

- 1. Прикладной
- 2. Представительский
- 3. Транспортный
- 4. Сетевой
- 5. Канальный
- 6. Физический

#### **3. Практическое задание**

Создать веб-страницу средствами HTML. Использовать Блокнот. Веб-страницу сохранить на *Рабочем столе* в папке *Билет № 1*

- 8. Название документа (в заголовке окна браузера): *Поздравление*
	- a) Фон страницы: *желтый.*
- 9. Заголовок первого уровня: **НОВЫЙ ГОД!!!**
	- a) Цвет текста: *синий.*
- 10. Горизонтальная линия.
- 11. Вставить анимированную картинку.
- 12. Горизонтальная линия.
- 13. Заголовок второго уровня: *Пожелания*
	- a) цвет текста: *зелёный*

14. Абзац с принудительными разрывами строк:

**Радуйтесь! Ликуйте!** 

 **Веселитесь! Торжествуйте!** 

a) цвет текста: *красный*

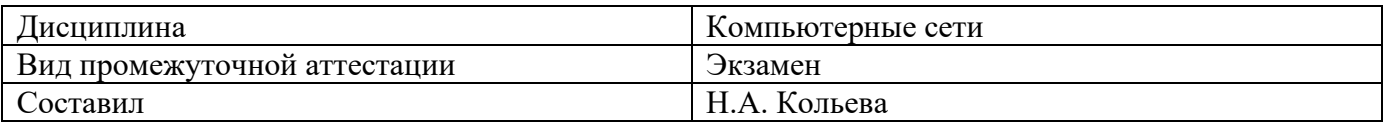

### **Билет № 17**

### **Теоретические вопросы**

1. Сети одноранговые и «клиент/сервер»

### **2. Тестовое задание**

Транспортный протокол (TCP) - обеспечивает:

а) разбиение файлов на IP-пакеты в процессе передачи и сборку файлов в процессе получения;

- б) прием, передачу и выдачу одного сеанса связи;
- в) предоставление в распоряжение пользователя уже переработанную информацию;
- г) доставку информации от компьютера-отправителя к компьютеру-получателю.
- 2. Что определяется выбором топологии сети? Выберите все нужные ответы.
- a. стоимость сети
- b. надежность сети
- c. производительность сети
- d. расширяемость сети
- e. управляемость сети
- 3. Способ взаимодействия компьютеров и характер распространения сигналов по сети есть:
- f. физическая топология
- g. логическая топология
- h. сетевой протокол

### **3. Практическое задание**

Создать две веб-страницы средствами HTML. Использовать Блокнот. Веб-страницы сохранить на *Рабочем столе* в папке *Билет № 2*

- 4. Произвольный дизайн. Но! (фон обязательно)
- 5. На первой странице
	- a) Текст:

#### **Есть только одно благо – знание**

**и только одно зло - невежество.**

*Сократ* 

- b) Рисунок
- c) Бегущая строка с текстом: *Круглое невежество - не самое большое зло, накопление плохо усвоенных знаний еще хуже. /Платон/*
- d) Гиперссылка на вторую страницу.
- 6. На второй странице
	- a) Текст:

*Нужно стремиться к тому, чтобы каждый видел и знал больше, чем видел и знал его отец и дед!*

#### **Чехов А. П.**

- b) Два рисунка
- c) Бегущая строка с текстом: *Афоризмы*

Гиперссылка на первую страницу

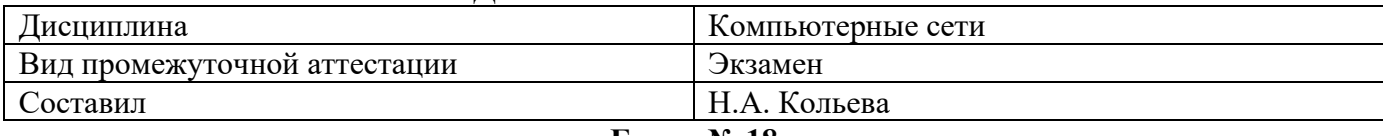

#### **Билет № 18**

#### **Теоретические вопросы**

**1.** Основные требования, предъявляемые к современным вычислительным сетям

(производительность, надежность, управляемость).

### **2. Тестовое задание**

1. Какой уровень обеспечивает прикладным процессам пользователя средства доступа к функциональной среде ЭМВОС, не имеет интерфейса с вышерасположенным уровням и является единственным средством доступа к среде ЭМВОС?

- 1. Прикладной
- 2. Представительский
- 3. Сеансовый
- 4. Транспортный
- 5. Сетевой
- 6. Канальный
- 7. Физический

2. Какой уровень устанавливает способы представления информации, которой обмениваются логические объекты прикладного уровня?

- 1. Прикладной
- 2. Представительский
- 3. Сеансовый
- 4. Транспортный
- 5. Сетевой
- 6. Канальный
- 7. Физический

3. Какой уровень обеспечивает средства, необходимые взаимодействующим логическим объектам уровня представления для организации и синхронизации диалога и административного управления обменом данными между ними?

- 1. Прикладной
- 2. Представительский
- 3. Транспортный
- 4. Сетевой
- 5. Канальный
- 6. Физический

#### **3. Практическое задание**

Создать веб-страницу средствами HTML. Использовать Блокнот. Веб-страницу сохранить на *Рабочем столе* в папке *Билет № 3*

- 6. Название документа (в заголовке окна браузера): *Экзамен*
	- a) Фон страницы: *лиловый.*
- 7. Заголовок первого уровня: **Сдать на 5!!!**
	- a) Цвет текста: *красный.*
- 8. Горизонтальная линия.
- 9. Заголовок второго уровня: *Подарок*
	- a) цвет текста: *зелёный*
- 10. Создать таблицу по образцу:

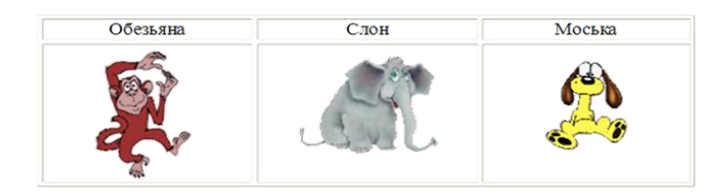

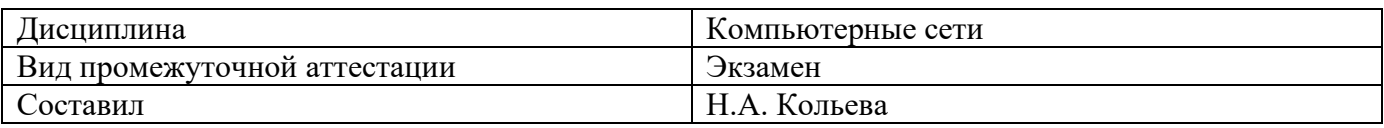

### **Теоретические вопросы**

### **Билет № 19**

**1.** Основные требования, предъявляемые к современным вычислительным сетям (расширяемость, прозрачность, интегрируемость).

### **2. Тестовое задание**

1. Отметьте базовые топологии, на основе которых строятся сети (выберите три ответа).

- a. шина
- b. дерево
- c. звезда
- d. сеточная
- e. гибридная
- f. кольцо
- 2. Что является основным недостатком топологии «шина»?
- a. высокая стоимость сети
- b. низкая надежность сети
- c. большой расход кабеля
- d. низкая помехозащищенность сети
- 3. Что является основным недостатком топологии «кольцо»?
- i. высокая стоимость сети
- j. низкая надежность сети
- k. большой расход кабеля
- l. низкая помехозащищенность сети

### **3. Практическое задание**

Создать две веб-страницы средствами HTML. Использовать Блокнот. Веб-страницы сохранить на *Рабочем столе* в папке *Билет № 4*

- 4. Произвольный дизайн. Но! (фон обязательно картинка)
- 5. На первой странице
	- a) Текст:

#### *Советы выпускников колледжа*

- o *Экзамен – это праздник! Хорошо выглядеть (и не опаздывать на него) – признак хорошего тона.*
- o *Бессонная ночь перед экзаменом – надежный способ подорвать здоровье и ненадежный способ выучить все в последний момент.*
- b) Рисунок
- c) Бегущая строка с текстом: *Ура! Каникулы!*
- d) Гиперссылка на вторую страницу.
- 6. На второй странице
	- a) Текст:

#### *После любого экзамена, независимо от его исхода, на какое-то время непременно наступит светлое будущее*

- b) Два рисунка (.gif)
- c) Гиперссылка на первую страницу

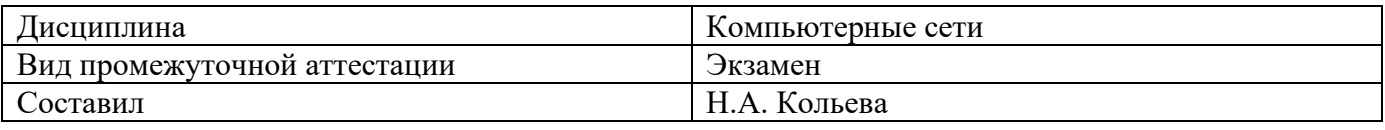

### **Билет № 20**

### **Теоретические вопросы**

**1.** Классификация ВС по различным признакам.

### **2. Тестовое задание**

1. Какая топология является самой распространенной в современных сетях?

- шина
- дерево
- звезда
- сеточная

2. Что является основным недостатком множественного доступа с контролем несущей и предотвращением столкновений (CSMA/CA)?

- высокая стоимость оборудования
- большое число коллизий
- временные задержки

3. Какой уровень обеспечивает прикладным процессам пользователя средства доступа к функциональной среде ЭМВОС, не имеет интерфейса с вышерасположенным уровням и является единственным средством доступа к среде ЭМВОС?

- Прикладной
- Представительский
- Сеансовый
- Транспортный
- Сетевой
- Канальный
- Физический

### **3. Практическое задание**

Создать веб-страницу средствами HTML. Использовать Блокнот. Веб-страницу сохранить на *Рабочем столе* в папке *Билет № 5*

- 7. Название документа (в заголовке окна браузера): *731 группа*
	- a) Фон страницы: *светло-синий.*
- 8. Заголовок первого уровня: **О спорт!!!**
	- a) Цвет текста: *зеленый.*
- 9. Горизонтальная линия.
- 10. Вставить анимированную картинку.
- 11. Заголовок второго уровня: *Я люблю заниматься спортом.*

a) цвет текста: *красный*

- 12. Список :
- o **Смелые!**
- o **Ловкие!**
- o **Сильные!**
- a) цвет текста: *черный*

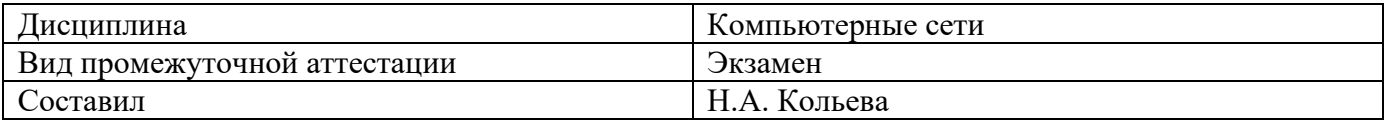

# **Теоретические вопросы**

**1.** Классификация ВС по масштабу (сети отделов, кампусов и корпоративные сети).

### **2. Тестовое задание**

1. Какая топология является самой распространенной в современных сетях?

- шина
- дерево
- звезда
- сеточная

2. Что является основным недостатком множественного доступа с контролем несущей и предотвращением столкновений (CSMA/CA)?

- высокая стоимость оборудования
- большое число коллизий
- временные задержки

3. Какой уровень обеспечивает прикладным процессам пользователя средства доступа к функциональной среде ЭМВОС, не имеет интерфейса с вышерасположенным уровням и является единственным средством доступа к среде ЭМВОС?

- Прикладной
- Представительский
- Сеансовый
- Транспортный
- Сетевой
- Канальный
- Физический

### **3. Практическое задание**

Создать веб-страницу средствами HTML. Использовать Блокнот. Веб-страницу сохранить на *Рабочем столе* в папке *Билет № 6*

- 7. Название документа (в заголовке окна браузера): *Ресурсы* 
	- a) Фон страницы: *картинка.*
- 8. Заголовок первого уровня: *Сетевые ресурсы*
	- a) Цвет текста: *синий.*
- 9. Горизонтальная линия.
- 10. Вставить анимированную картинку.
- 11. Горизонтальная линия.
- 12. Список:
- o **различные файлы;**
- o **оборудование: принтеры, факсы, сканеры, модемы;**
- o **подключение к Интернет;**
- o **игры.**
- a) цвет текста: *красный*

### **Билет № 21**
# **УРАЛЬСКИЙ ГОСУДАРСТВЕННЫЙ ЭКОНОМИЧЕСКИЙ УНИВЕРСИТЕТ**

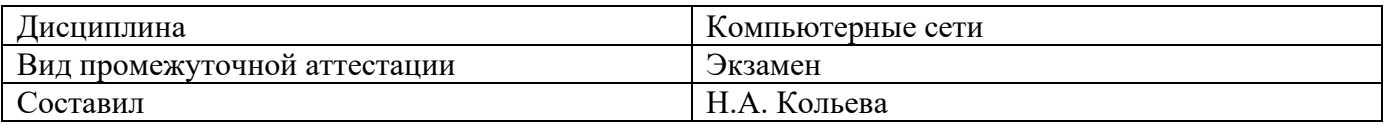

# **Билет № 22**

# **Теоретические вопросы**

**1.** Понятие топология вычислительной сети. Основные виды топологии. Шина.

# **2. Тестовое задание**

1. Что является основным преимуществом топологии «звезда»?

- a. низкая стоимость сети
- b. малый расход кабеля
- c. хорошая помехозащищенность сети
- d. высокая надежность и управляемость сети

2. Что является основным недостатком множественного доступа с контролем несущей и

обнаружением столкновений (CSMA/CD)?

- a. большое число коллизий
- b. высокая стоимость оборудования
- c. временные задержки

3. Что является основным недостатком множественного доступа с контролем несущей и предотвращением столкновений (CSMA/CA)?

#### a. высокая стоимость оборудования

- b. большое число коллизий
- c. временные задержки

# **3. Практическое задание**

Создать две веб-страницы средствами HTML. Использовать Блокнот. Веб-страницы сохранить на *Рабочем столе* в папке *Билет № 7*

- 4. Произвольный дизайн. Но! (фон картинка)
- 5. На первой странице
	- a) Текст:

# **«Чтобы поверить в добро, надо начать его делать».**

**Л. Толстой** 

- b) Рисунок
- c) Бегущая строка с текстом: *Делать добро*
- d) Гиперссылка на вторую страницу.
- 6. На второй странице
	- a) Текст:

*В русском языке "толерантность" означает "способность, умение терпеть, мириться с чужим мнением, быть снисходительным к поступкам других людей, мягко относиться к их промахам, ошибкам"*

- b) Два рисунка
- c) Гиперссылка на первую страницу

Федеральное государственное бюджетное образовательное учреждение высшего образования **УРАЛЬСКИЙ ГОСУДАРСТВЕННЫЙ ЭКОНОМИЧЕСКИЙ УНИВЕРСИТЕТ** 

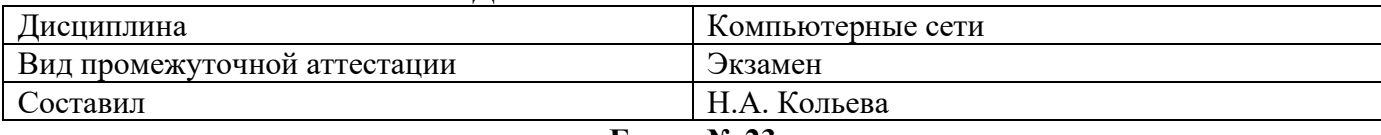

# **Билет № 23**

#### **Теоретические вопросы**

**1.** Понятие топология вычислительной сети. Основные виды топологии. Звезда

# **2. Тестовое задание**

1. Какой уровень обеспечивает прикладным процессам пользователя средства доступа к

функциональной среде ЭМВОС, не имеет интерфейса с вышерасположенным уровням и является единственным средством доступа к среде ЭМВОС?

- 1. Прикладной
- 2. Представительский
- 3. Сеансовый
- 4. Транспортный
- 5. Сетевой
- 6. Канальный
- 7. Физический

2. Какой уровень устанавливает способы представления информации, которой обмениваются логические объекты прикладного уровня?

- 1. Прикладной
- 2. Представительский
- 3. Сеансовый
- 4. Транспортный
- 5. Сетевой
- 6. Канальный
- 7. Физический

3. Какой уровень обеспечивает средства, необходимые взаимодействующим логическим объектам уровня представления для организации и синхронизации диалога и административного управления обменом данными между ними?

- 1. Прикладной
- 2. Представительский
- 3. Транспортный
- 4. Сетевой
- 5. Канальный
- 6. Физический

#### **3. Практическое задание**

Для заданных IP-адресов классов А, В и С и предложенных масок (см. варианты заданий) определить:

- класс адреса;
- максимально возможное количество подсетей, которое можно образовать с использованием данной маски;
- диапазон изменения адресов подсетей;
- максимальное число узлов в подсетях.

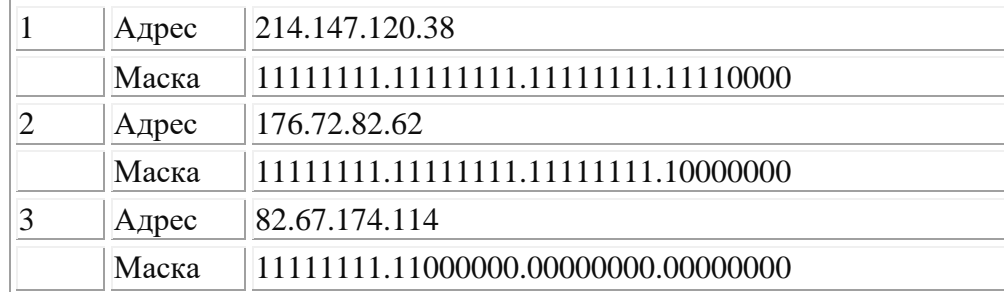

Результаты вычислений оформить в электронном виде.

# **УРАЛЬСКИЙ ГОСУДАРСТВЕННЫЙ ЭКОНОМИЧЕСКИЙ УНИВЕРСИТЕТ**

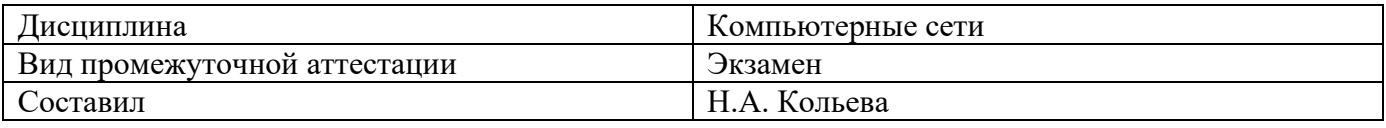

#### **Билет № 24**

#### **Теоретические вопросы**

**1.** Понятие топология вычислительной сети. Основные виды топологии. Кольцо

# **2. Тестовое задание**

1. Отметьте базовые топологии, на основе которых строятся сети (выберите три ответа).

- a. шина
- b. дерево
- c. звезда
- d. сеточная
- e. гибридная

# f. кольцо

- 2. Что является основным недостатком топологии «шина»?
- a. высокая стоимость сети
- b. низкая надежность сети
- c. большой расход кабеля
- d. низкая помехозащищенность сети

#### 3. Что является основным недостатком топологии «кольцо»?

- i. высокая стоимость сети
- j. низкая надежность сети
- k. большой расход кабеля
- l. низкая помехозащищенность сети

#### **3. Практическое задание**

Для заданных IP-адресов классов А, В и С и предложенных масок (см. варианты заданий) определить:

- класс адреса;
- максимально возможное количество подсетей, которое можно образовать с использованием данной маски;
- диапазон изменения адресов подсетей;
- максимальное число узлов в подсетях.

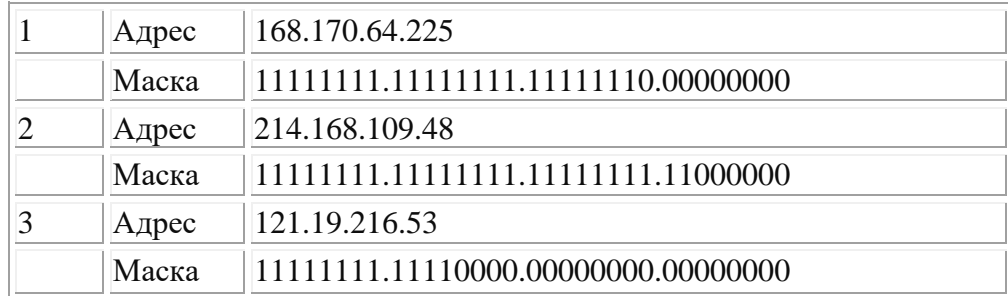

Результаты вычислений оформить в электронном виде.

Федеральное государственное бюджетное образовательное учреждение высшего образования

# **УРАЛЬСКИЙ ГОСУДАРСТВЕННЫЙ ЭКОНОМИЧЕСКИЙ УНИВЕРСИТЕТ**

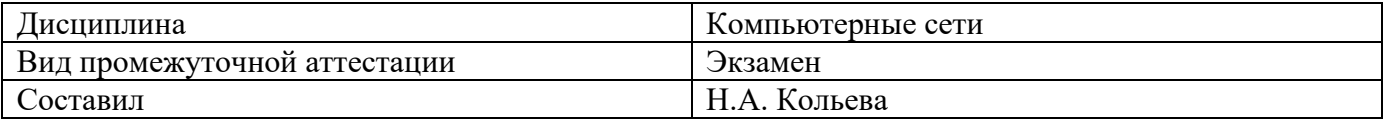

### **Билет № 25**

# **Теоретические вопросы**

**1.** Модель взаимодействия открытых систем OSI. Понятие протокол. Понятие интерфейс. Физический уровень.

# **2. Тестовое задание**

Транспортный протокол (TCP) - обеспечивает:

- а) разбиение файлов на IP-пакеты в процессе передачи и сборку файлов в процессе получения;
- б) прием, передачу и выдачу одного сеанса связи;
- в) предоставление в распоряжение пользователя уже переработанную информацию;
- г) доставку информации от компьютера-отправителя к компьютеру-получателю.
- 2. Что определяется выбором топологии сети? Выберите все нужные ответы.
- a. стоимость сети
- b. надежность сети
- c. производительность сети
- d. расширяемость сети
- e. управляемость сети
- 3. Способ взаимодействия компьютеров и характер распространения сигналов по сети есть:
- f. физическая топология
- g. логическая топология
- h. сетевой протокол

# **3. Практическое задание**

Для заданных IP-адресов классов А, В и С и предложенных масок (см. варианты заданий) определить:

- класс адреса;
- максимально возможное количество подсетей, которое можно образовать с использованием данной маски;
- диапазон изменения адресов подсетей;
- максимальное число узлов в подсетях.

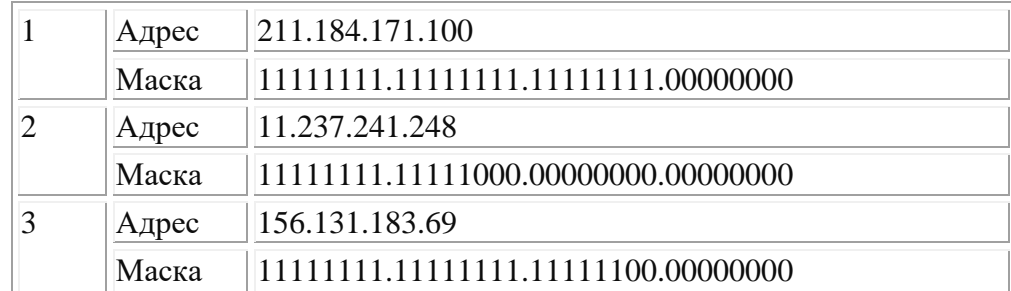

Результаты вычислений оформить в электронном виде.